#### Templates, Image Pyramids, and Filter Banks

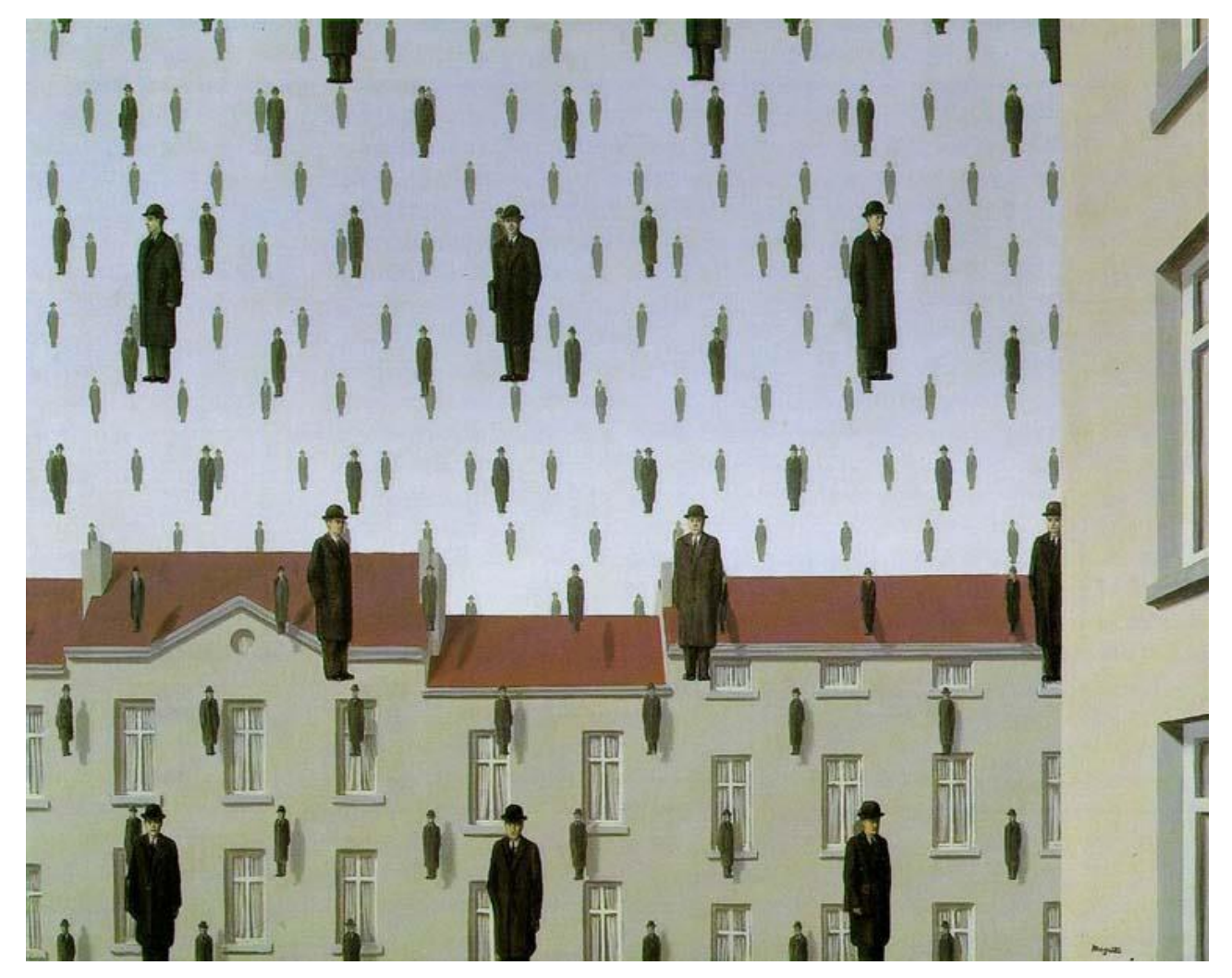

#### Computer Vision James Hays, Brown Slides: Hoiem and others

# Reminder

• Project 1 due Friday

#### Fourier Bases

Teases away fast vs. slow changes in the image.

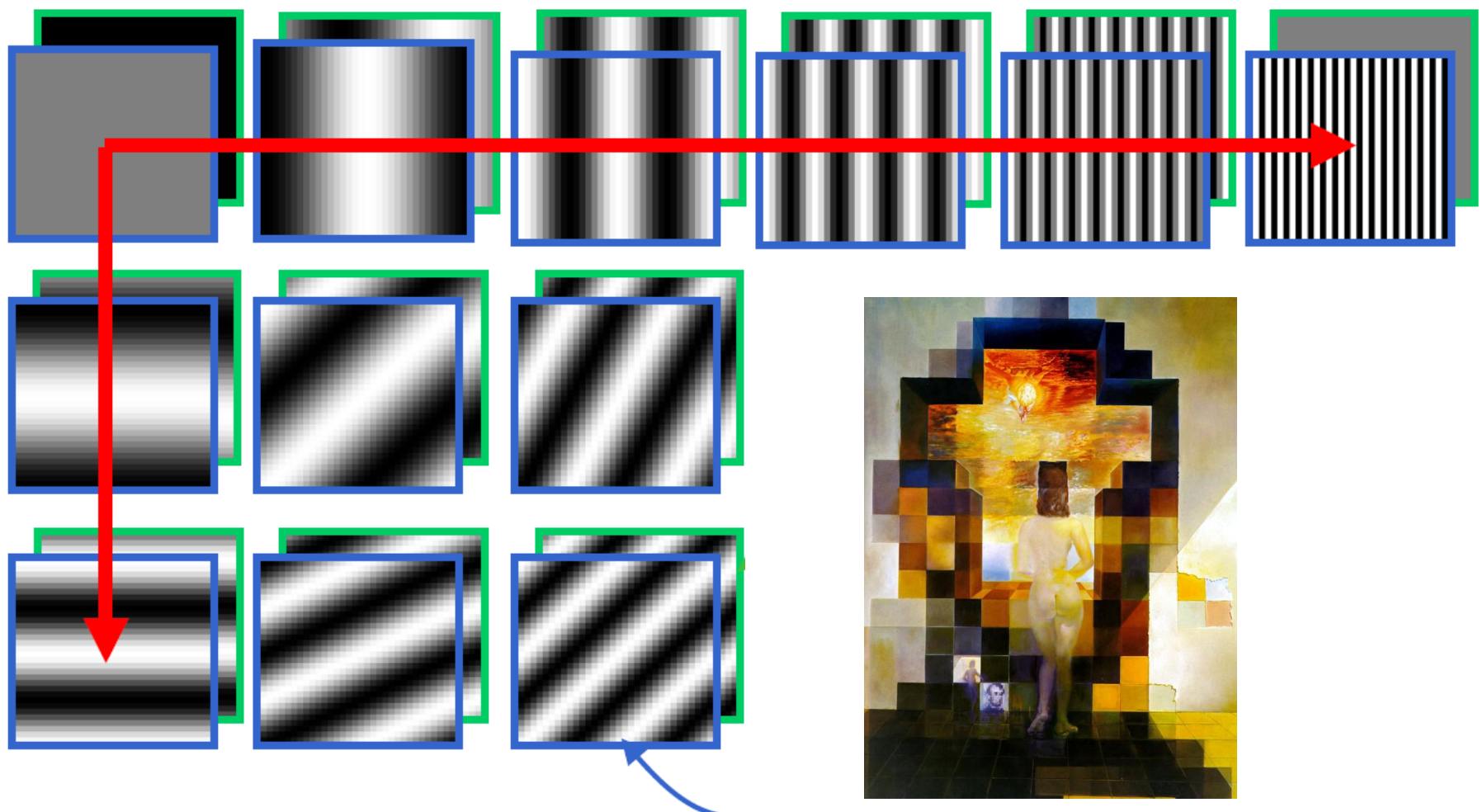

This change of basis is the Fourier Transform

#### Fourier Bases

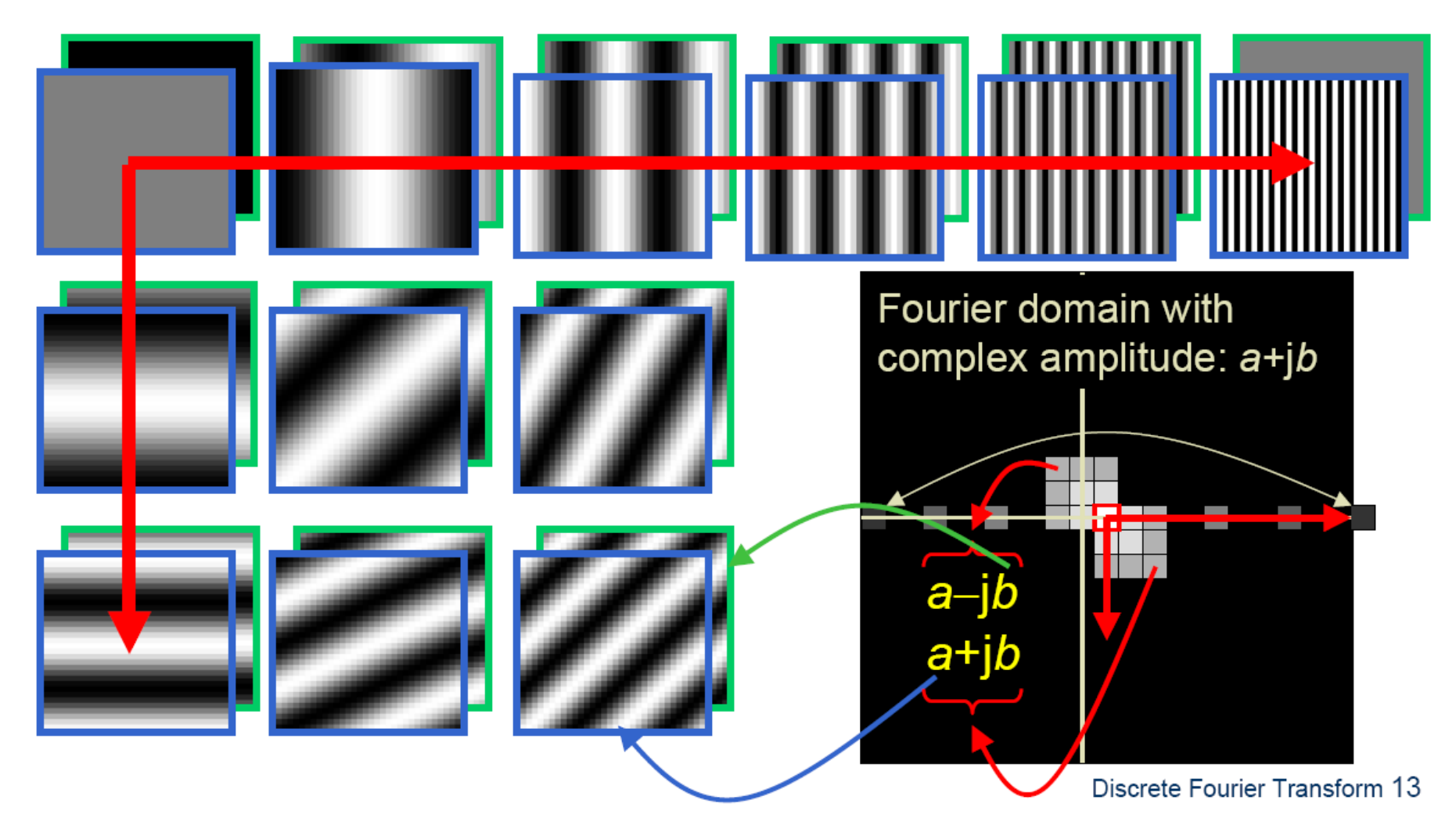

in Matlab, check out: imagesc(log(abs(fftshift(fft2(im)))));

### Man-made Scene

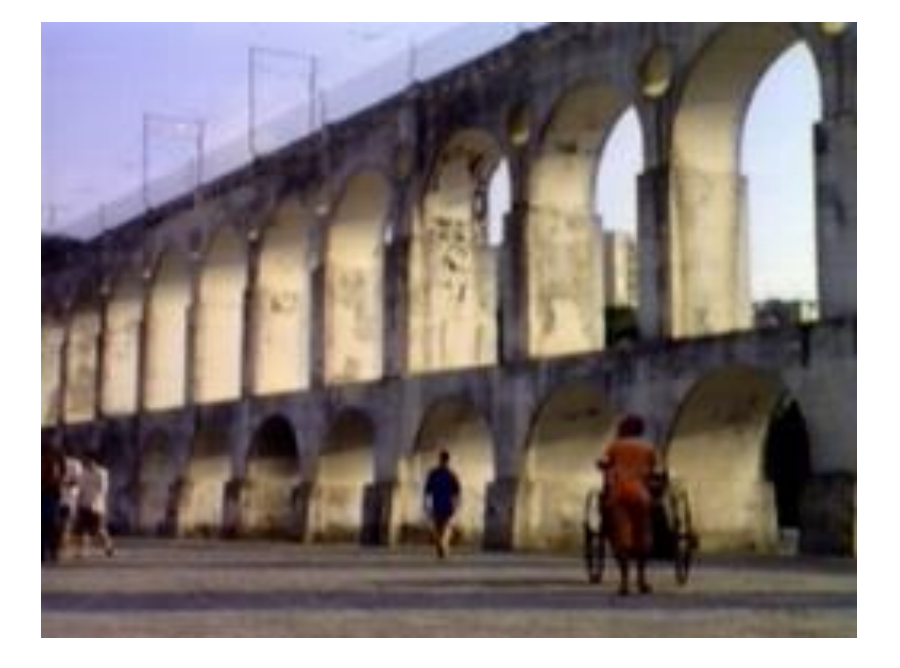

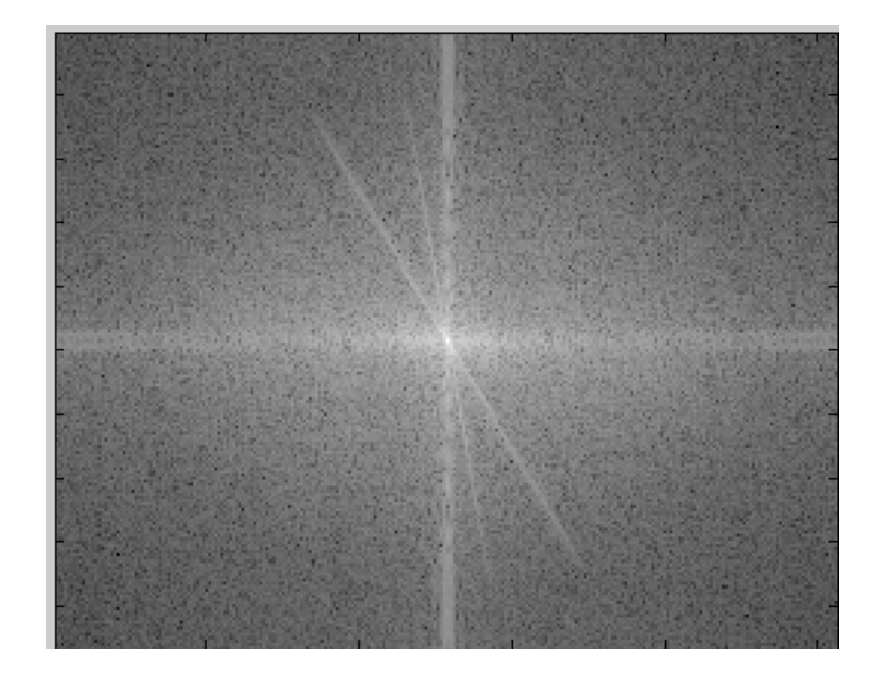

#### Can change spectrum, then reconstruct

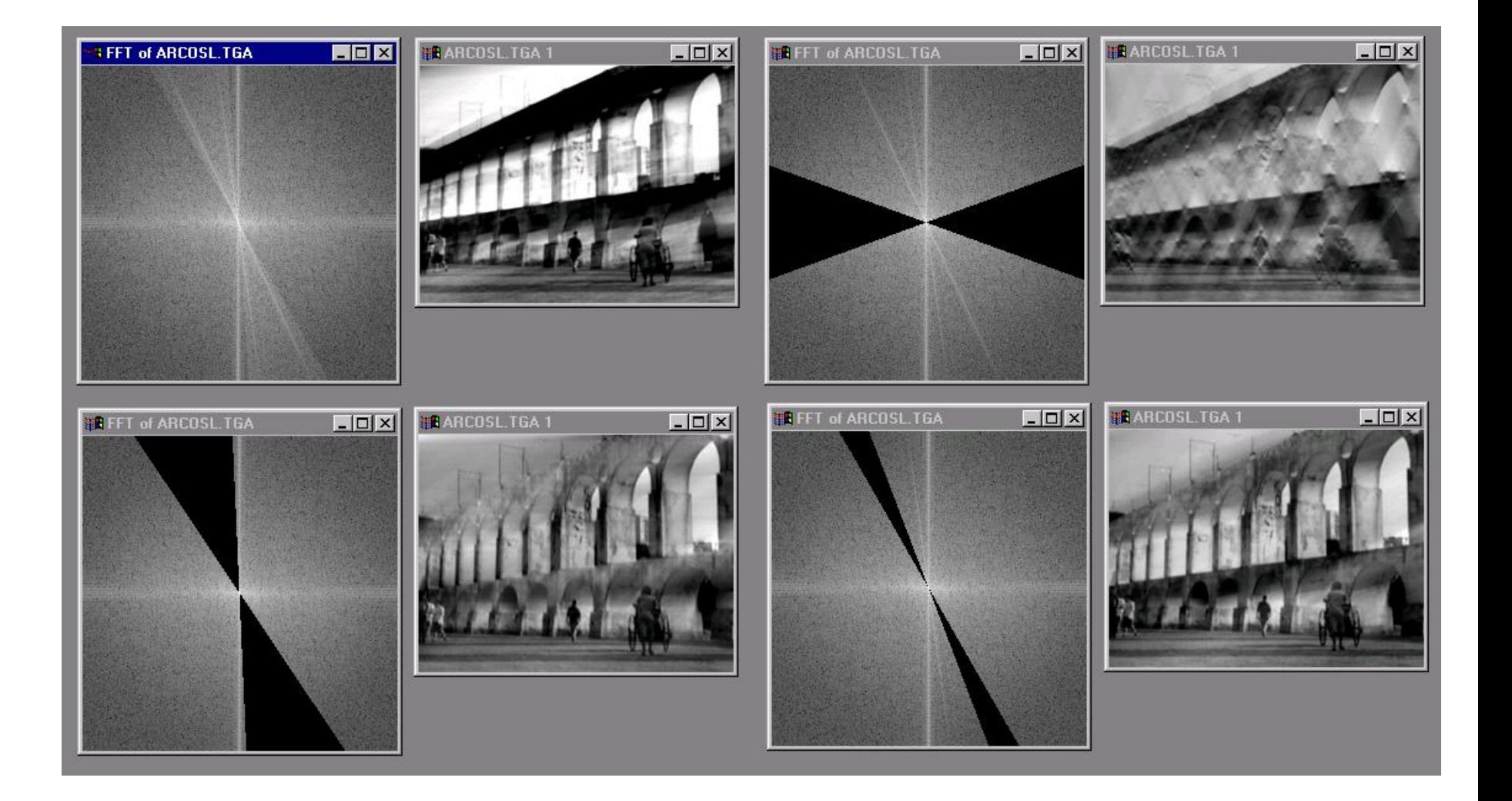

# Low and High Pass filtering

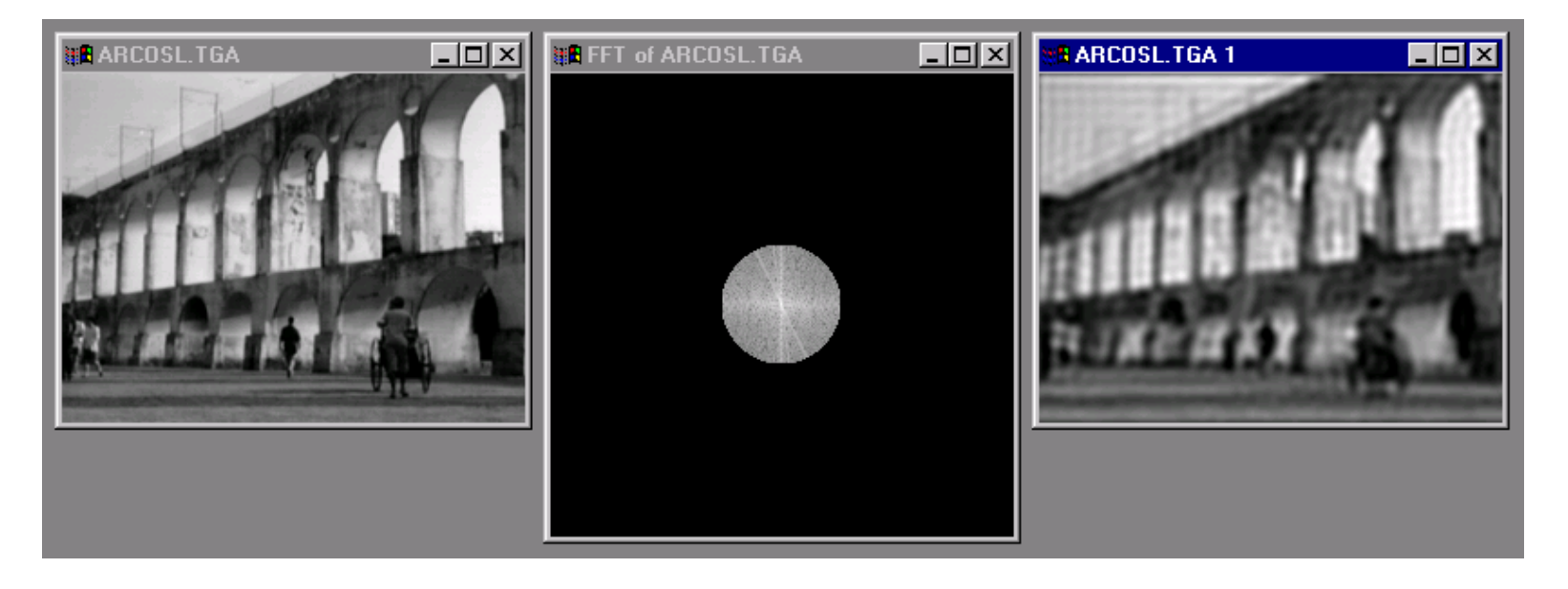

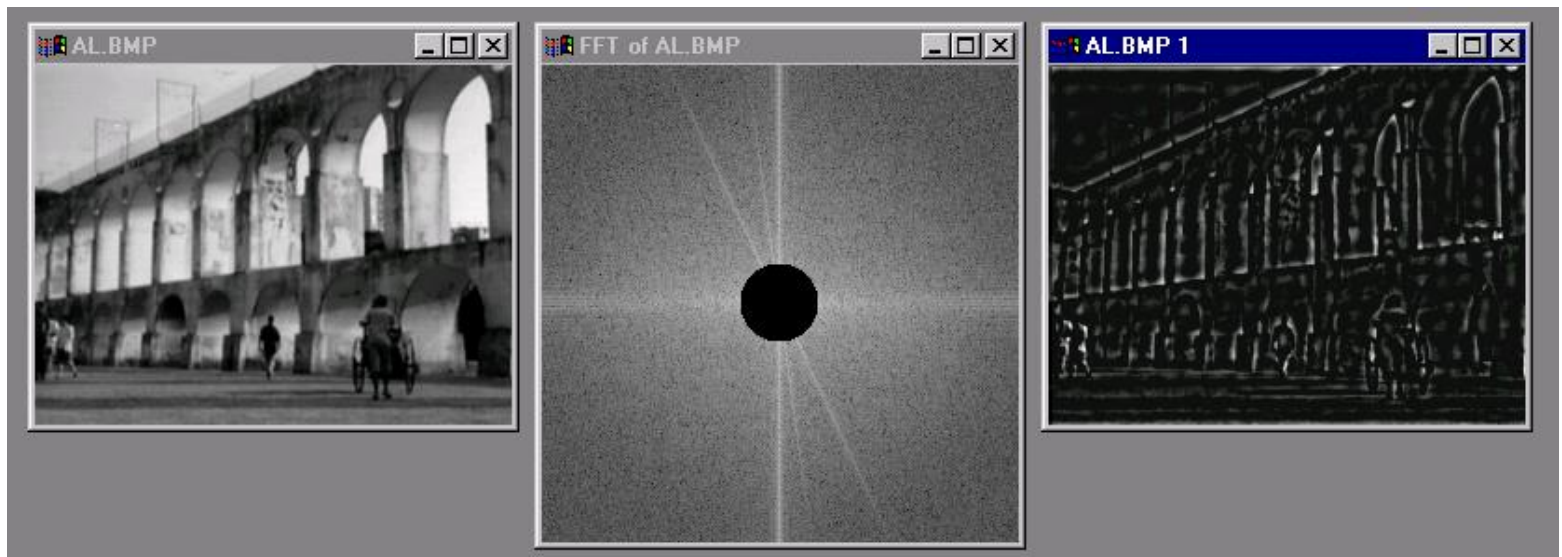

# Sinc Filter

• What is the spatial representation of the hard cutoff in the frequency domain?

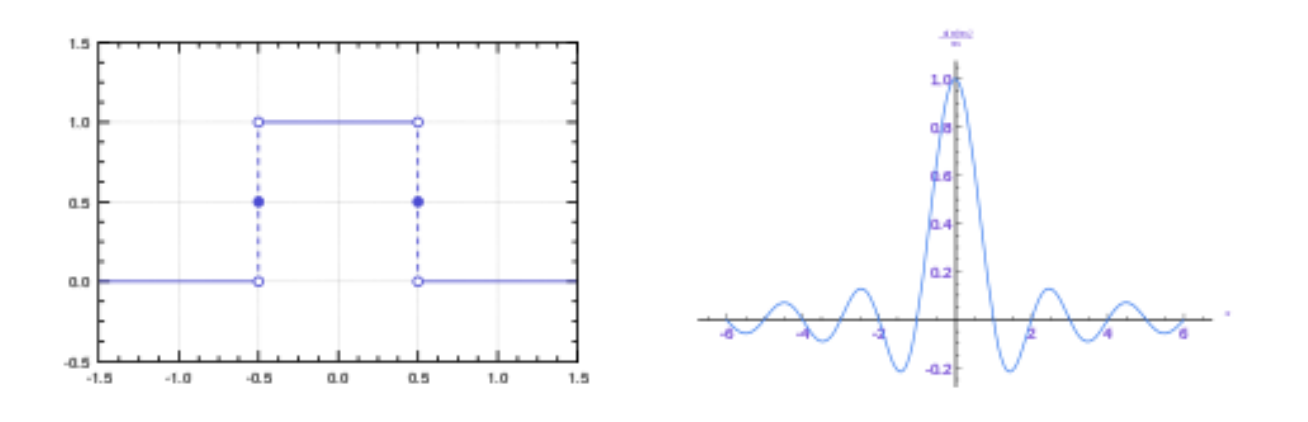

Frequency Domain Spatial Domain

### Review

1. Match the spatial domain image to the Fourier magnitude image

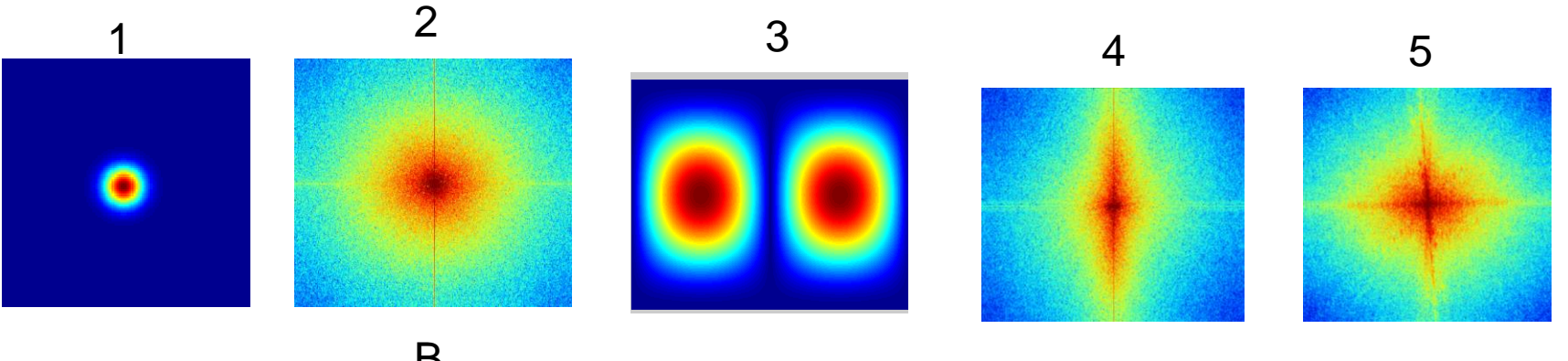

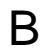

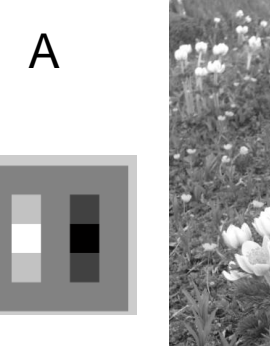

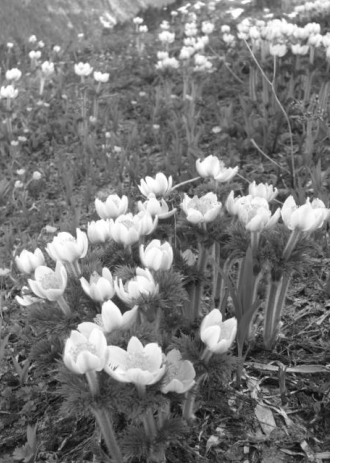

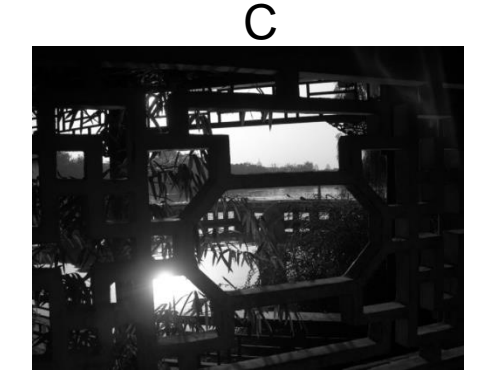

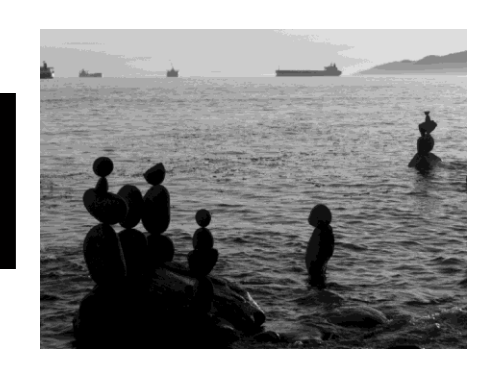

E

D

# Today's class

• Template matching

• Image Pyramids

• Filter banks and texture

# Template matching

- Goal: find in image
- Main challenge: What is a good similarity or distance measure between two patches?
	- Correlation
	- Zero-mean correlation
	- Sum Square Difference
	- Normalized Cross Correlation

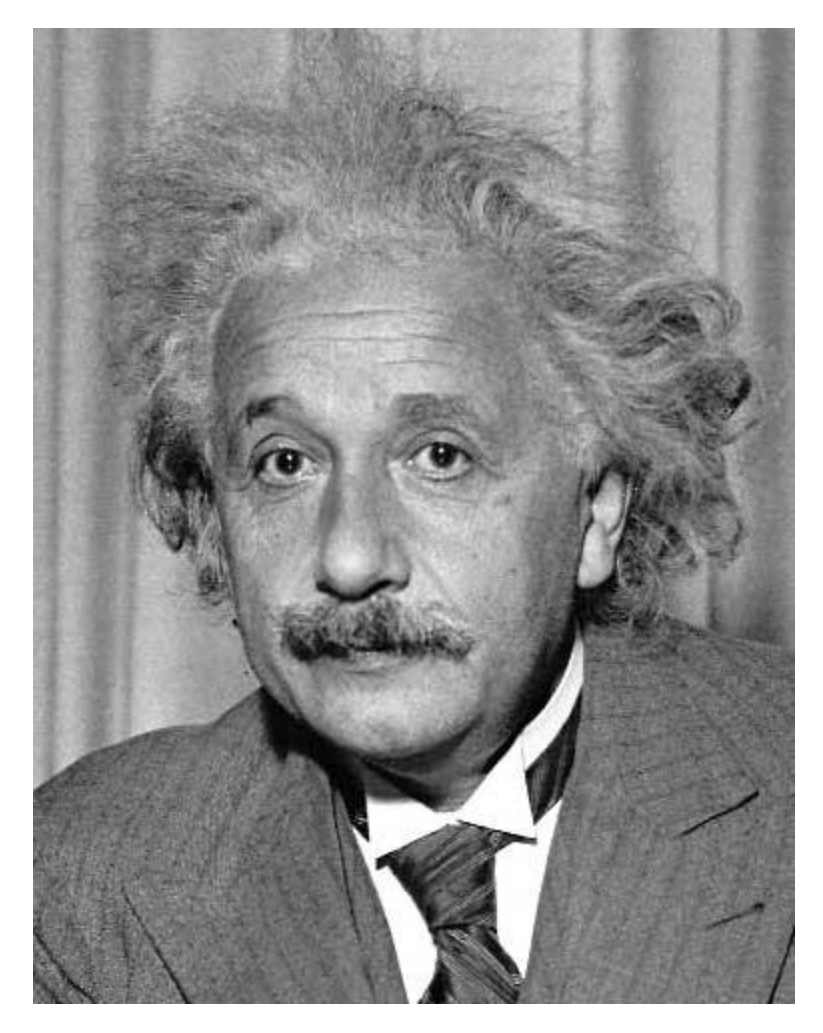

- Goal: find in image
- Method 0: filter the image with eye patch  $h[m,n] = \sum g[k,l] f[m+k,n+l]$

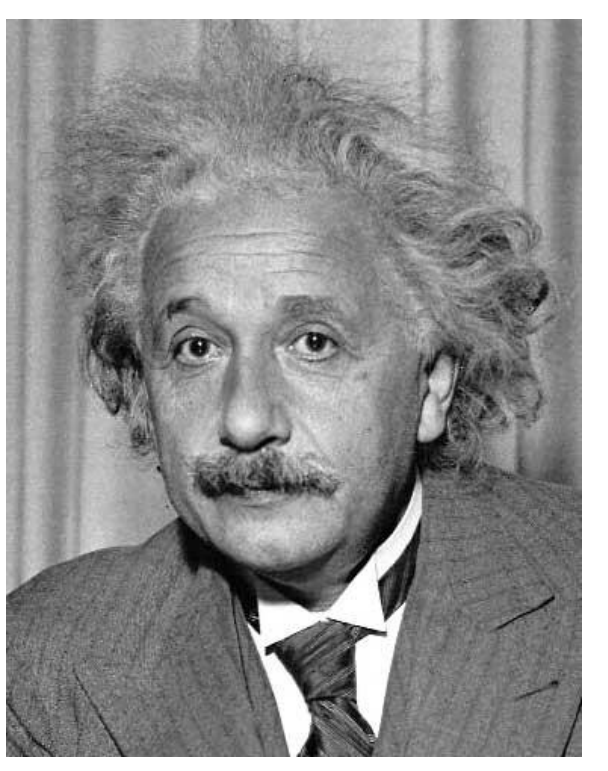

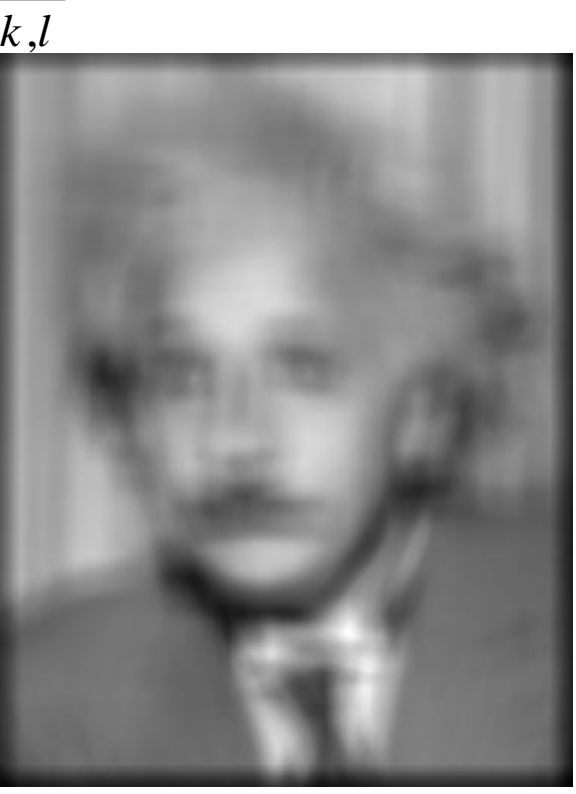

 $f = image$  $g =$  filter

#### What went wrong?

Input Filtered Image

- Goal: find in image
- Method 1: filter the image with zero-mean eye  $h[m,n] = \sum (f[k,l] - \bar{f}) (g[m+k,n+l])$ mean of f

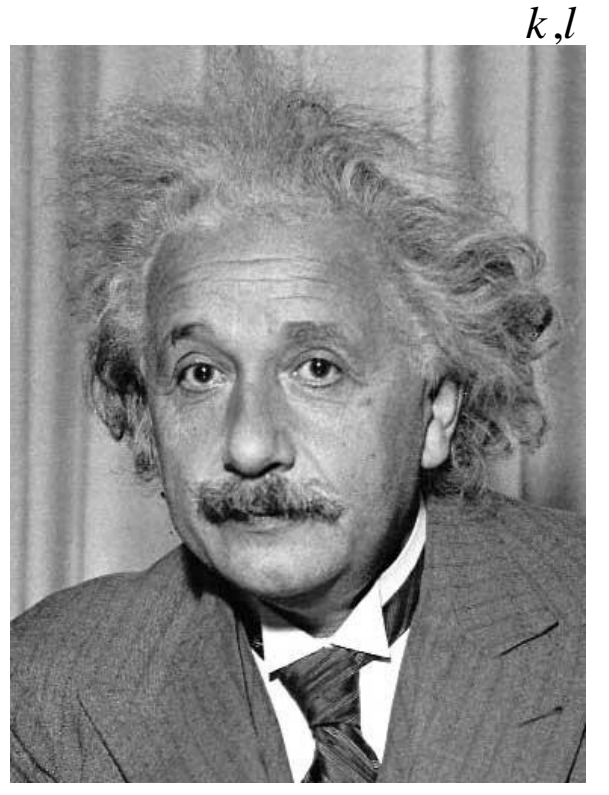

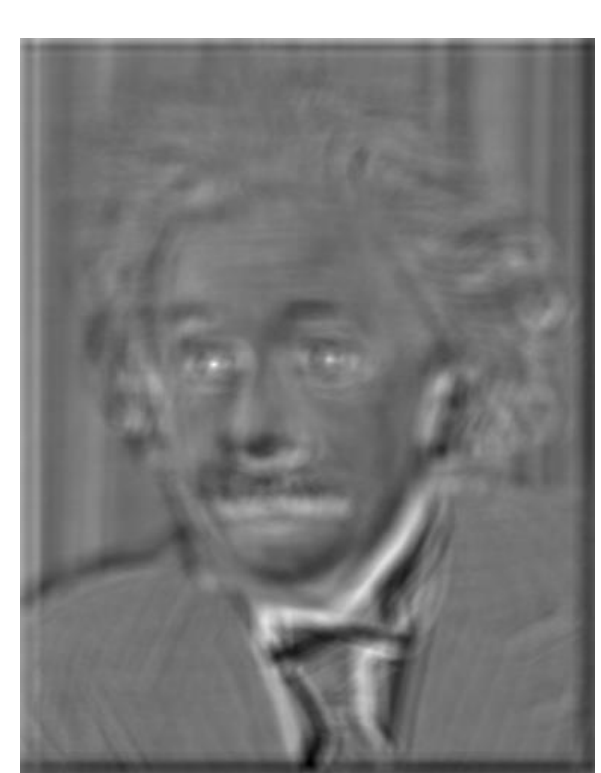

Input Filtered Image (scaled) Thresholded Image

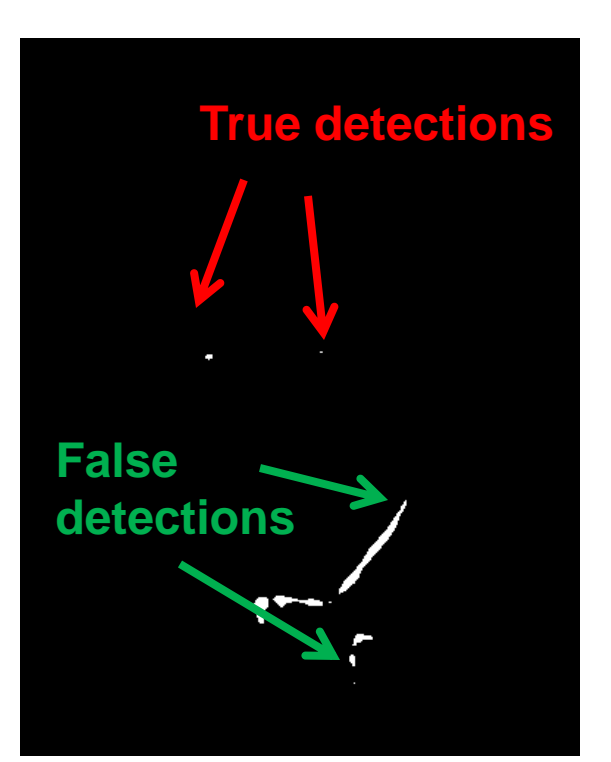

- Goal: find in image
- Method 2: SSD  $h[m,n] = \sum (g[k,l] - f[m+k,n+l])^2$ , *k l*

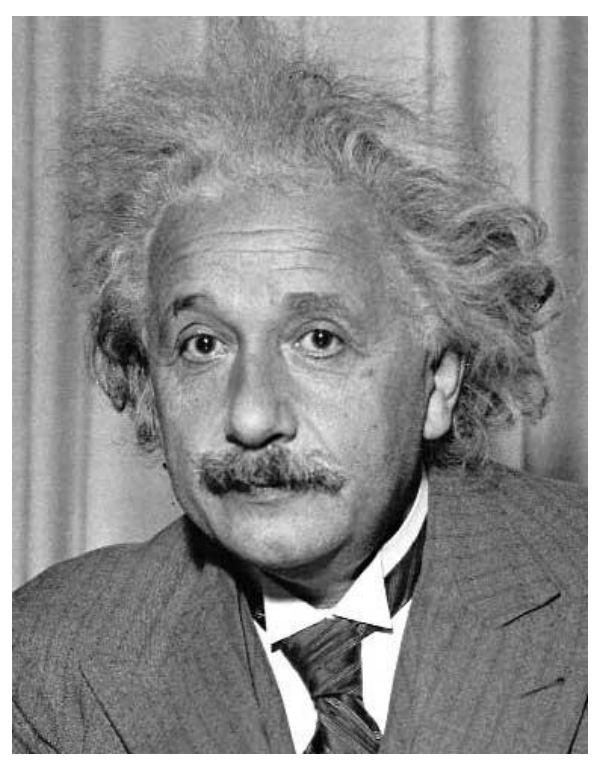

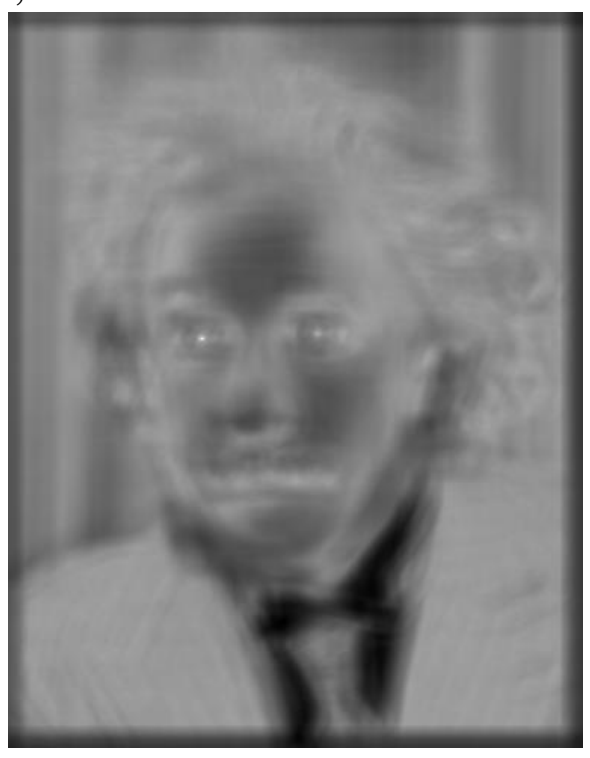

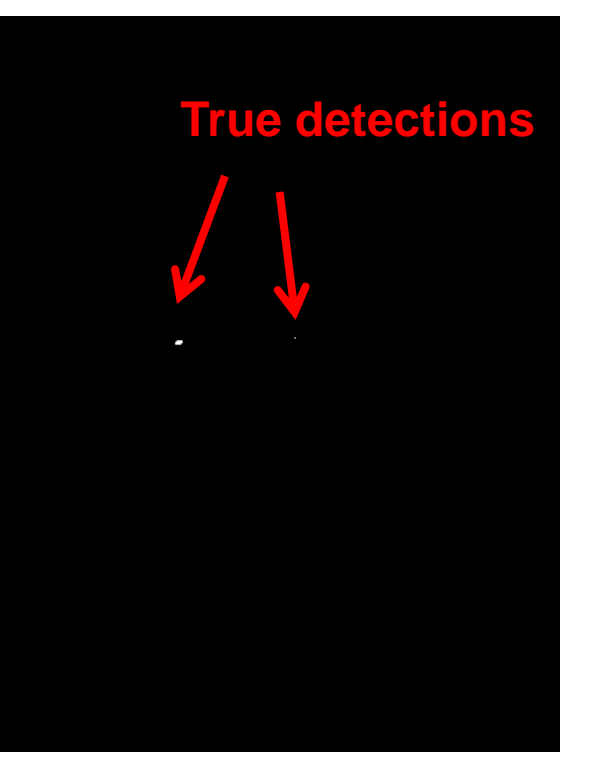

Input 1- sqrt(SSD) Thresholded Image

• Goal: find • in image

• Method 2: SSD  $h[m,n] = \sum (g[k,l] - f[m+k,n+l])^2$ 

, *k l*

Input 1- sqrt(SSD)

**What's the potential downside of SSD?**

- Goal: find in image
- Method 3: Normalized cross-correlation

mean template  
\nmean image patch  
\n
$$
h[m,n] = \frac{\sum_{k,l} (g[k,l] - \overline{g})(f[m-k,n-l] - \overline{f}_{m,n})}{\left(\sum_{k,l} (g[k,l] - \overline{g})^2 \sum_{k,l} (f[m-k,n-l] - \overline{f}_{m,n})^2\right)^{0.5}}
$$

Matlab: normxcorr2(template, im)

- Goal: find in image
- Method 3: Normalized cross-correlation

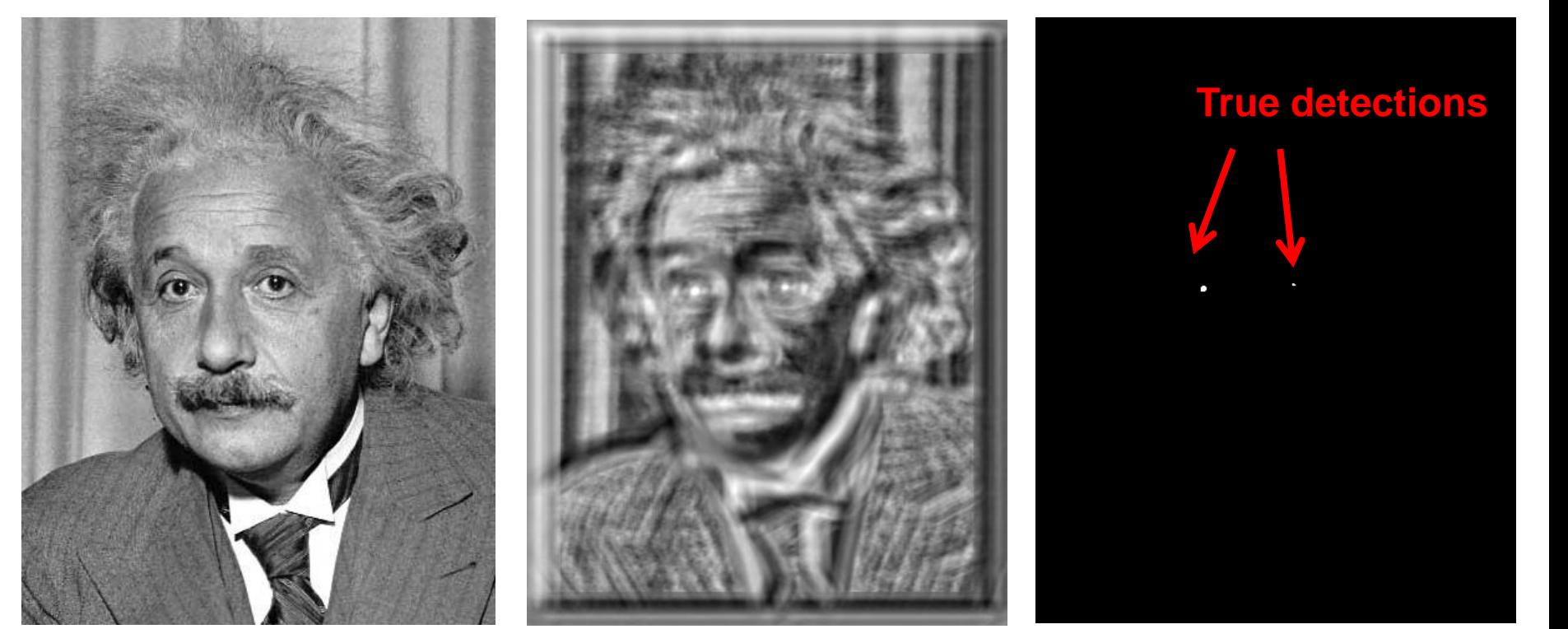

Input Normalized X-Correlation Thresholded Image

- Goal: find in image
- Method 3: Normalized cross-correlation

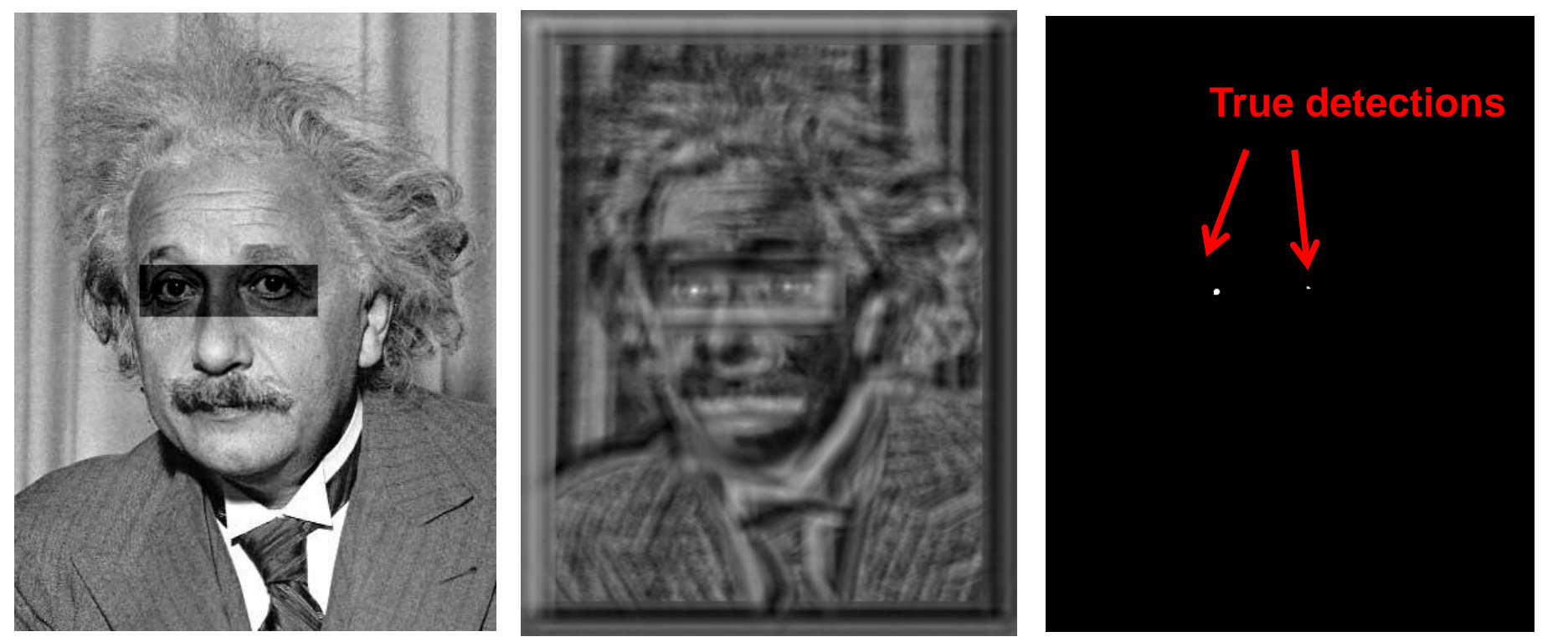

Input Normalized X-Correlation Thresholded Image

# Q: What is the best method to use?

A: Depends

- SSD: faster, sensitive to overall intensity
- Normalized cross-correlation: slower, invariant to local average intensity and contrast
- But really, neither of these baselines are representative of modern recognition.

Q: What if we want to find larger or smaller eyes?

A: Image Pyramid

# Review of Sampling

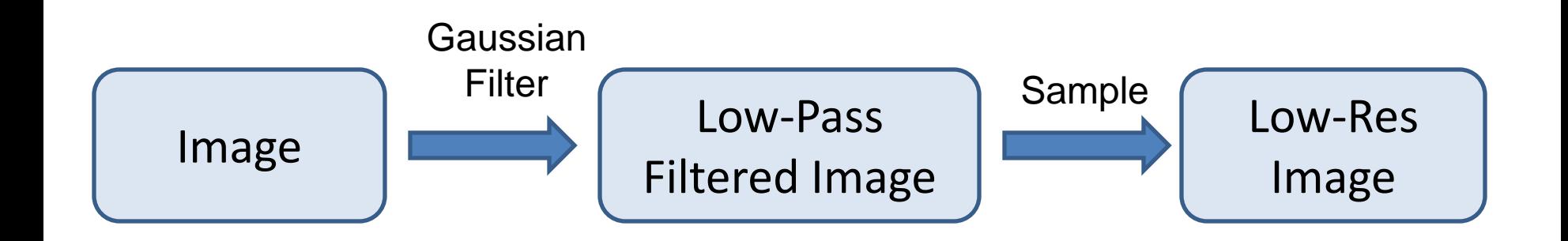

#### Gaussian pyramid

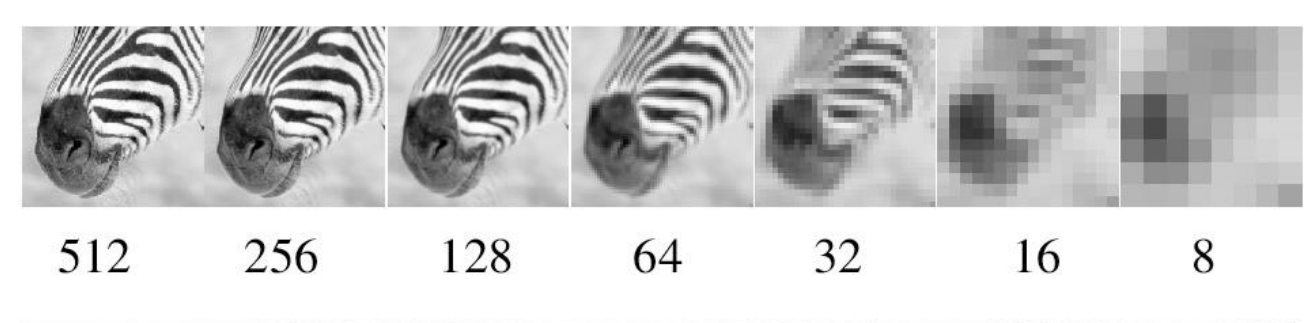

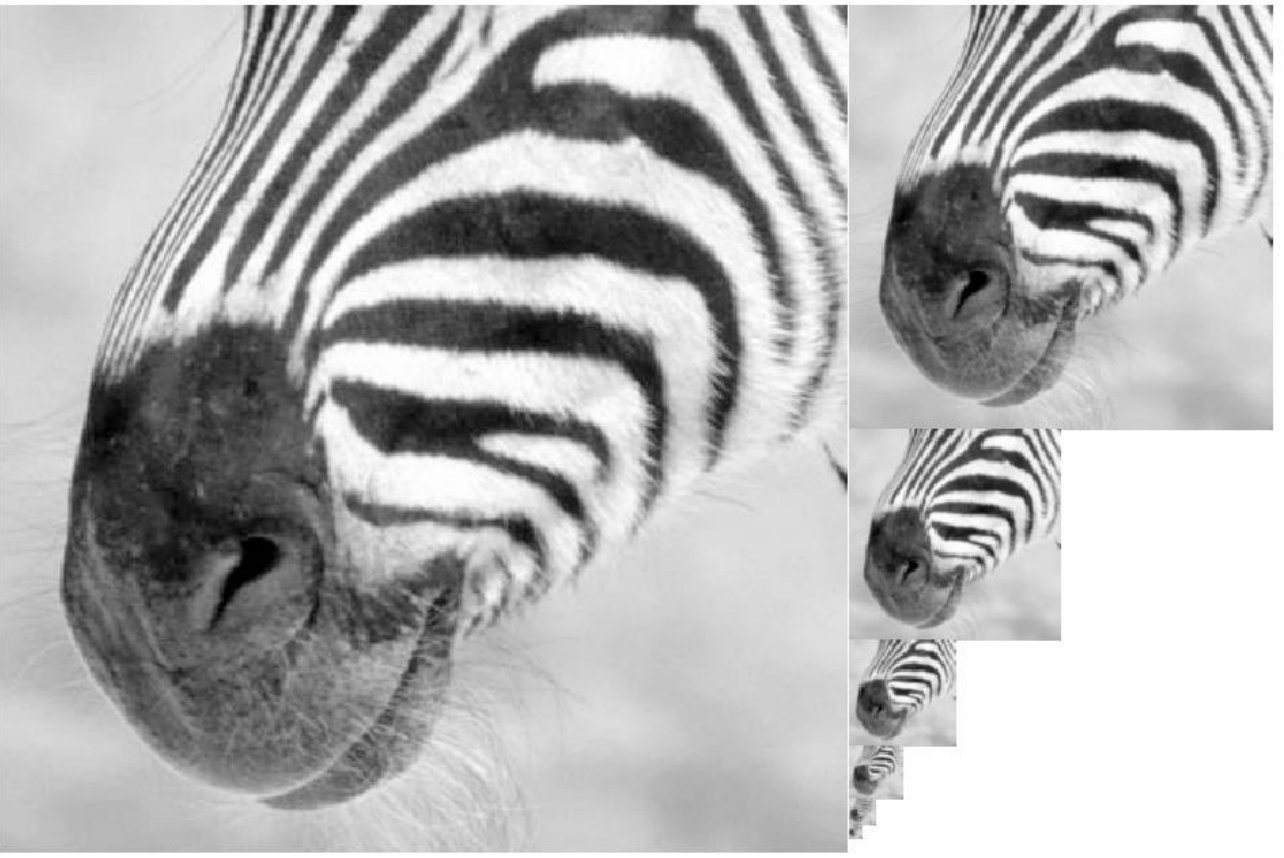

Source: Forsyth

#### Template Matching with Image Pyramids

Input: Image, Template

- 1. Match template at current scale
- 2. Downsample image
- 3. Repeat 1-2 until image is very small
- 4. Take responses above some threshold, perhaps with non-maxima suppression

# Coarse-to-fine Image Registration

- 1. Compute Gaussian pyramid
- 2. Align with coarse pyramid
- 3. Successively align with finer pyramids
	- Search smaller range

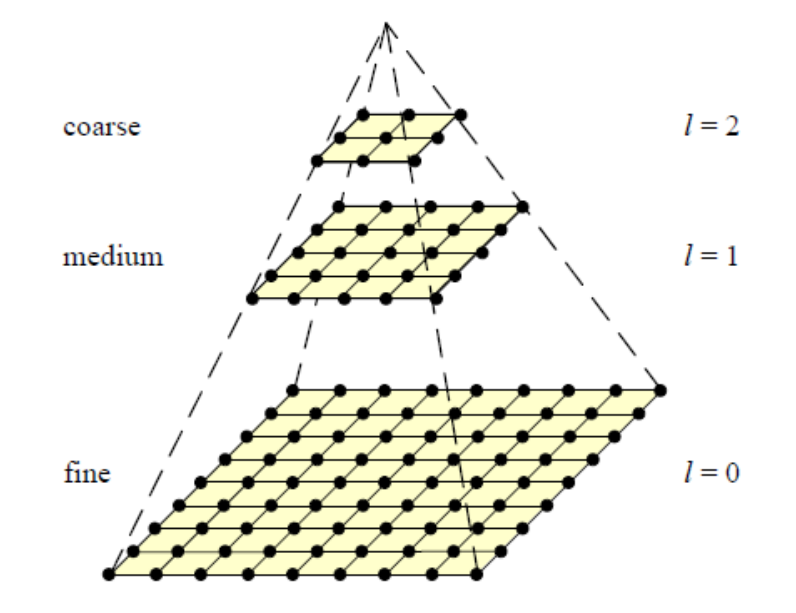

Why is this faster?

Are we guaranteed to get the same result?

# 2D edge detection filters

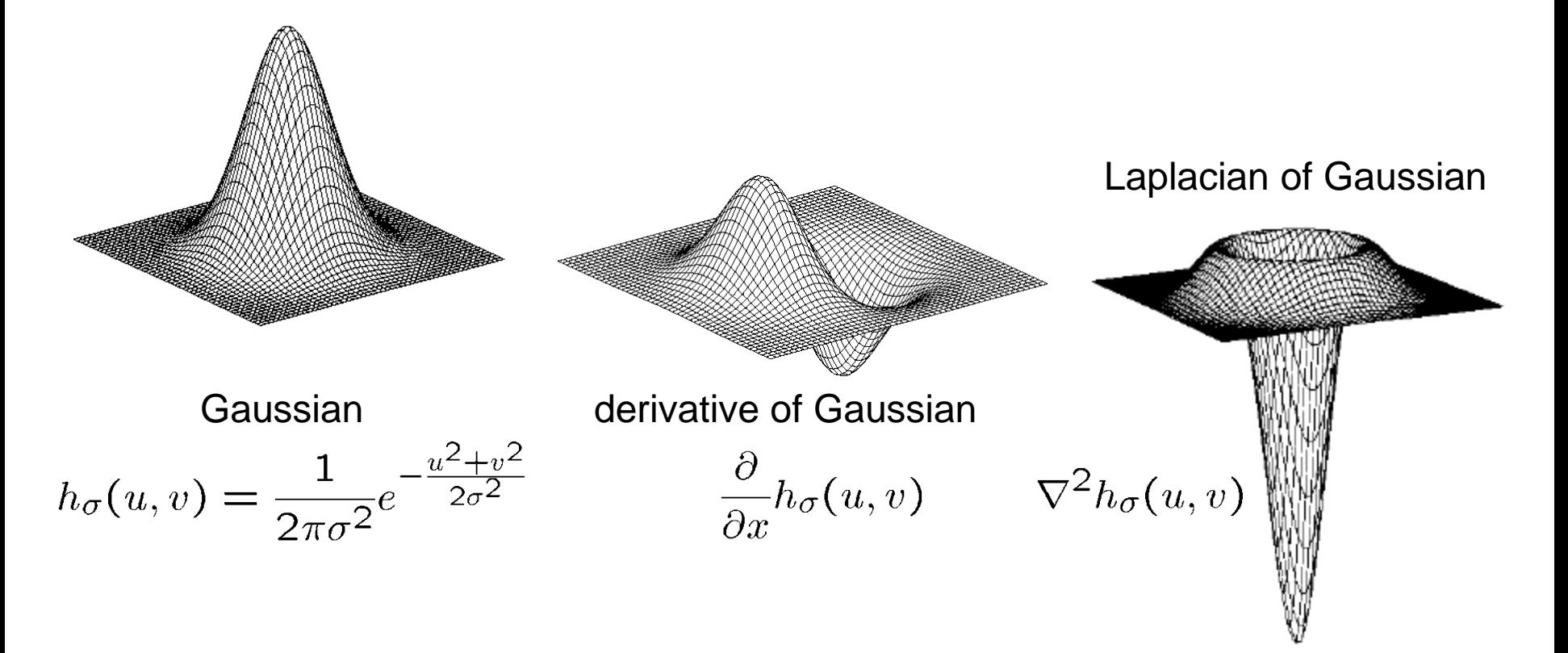

 $\nabla^2$  is the **Laplacian** operator:

$$
\nabla^2 f = \frac{\partial^2 f}{\partial x^2} + \frac{\partial^2 f}{\partial y^2}
$$

# Laplacian filter

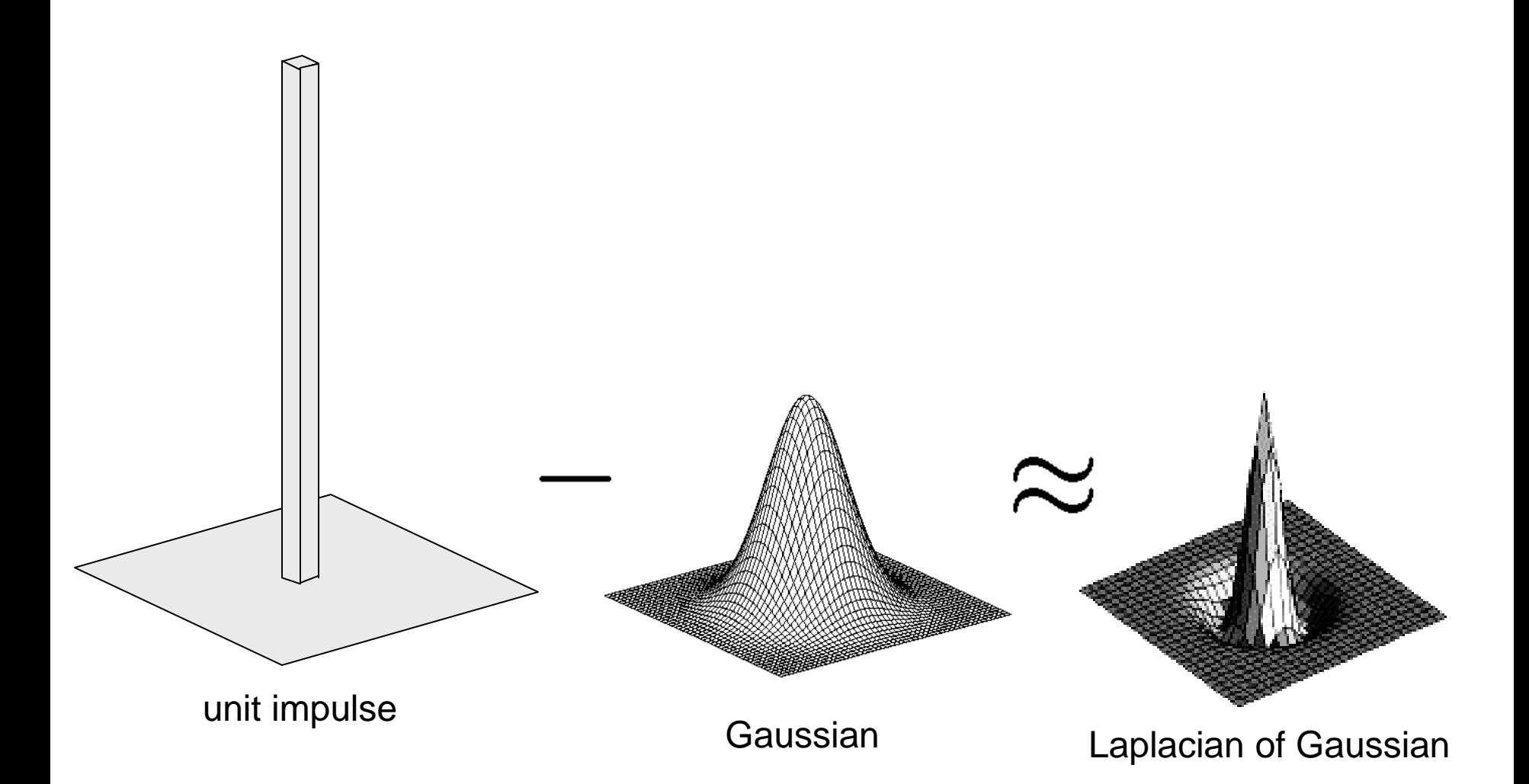

Source: Lazebnik

### Computing Gaussian/Laplacian Pyramid

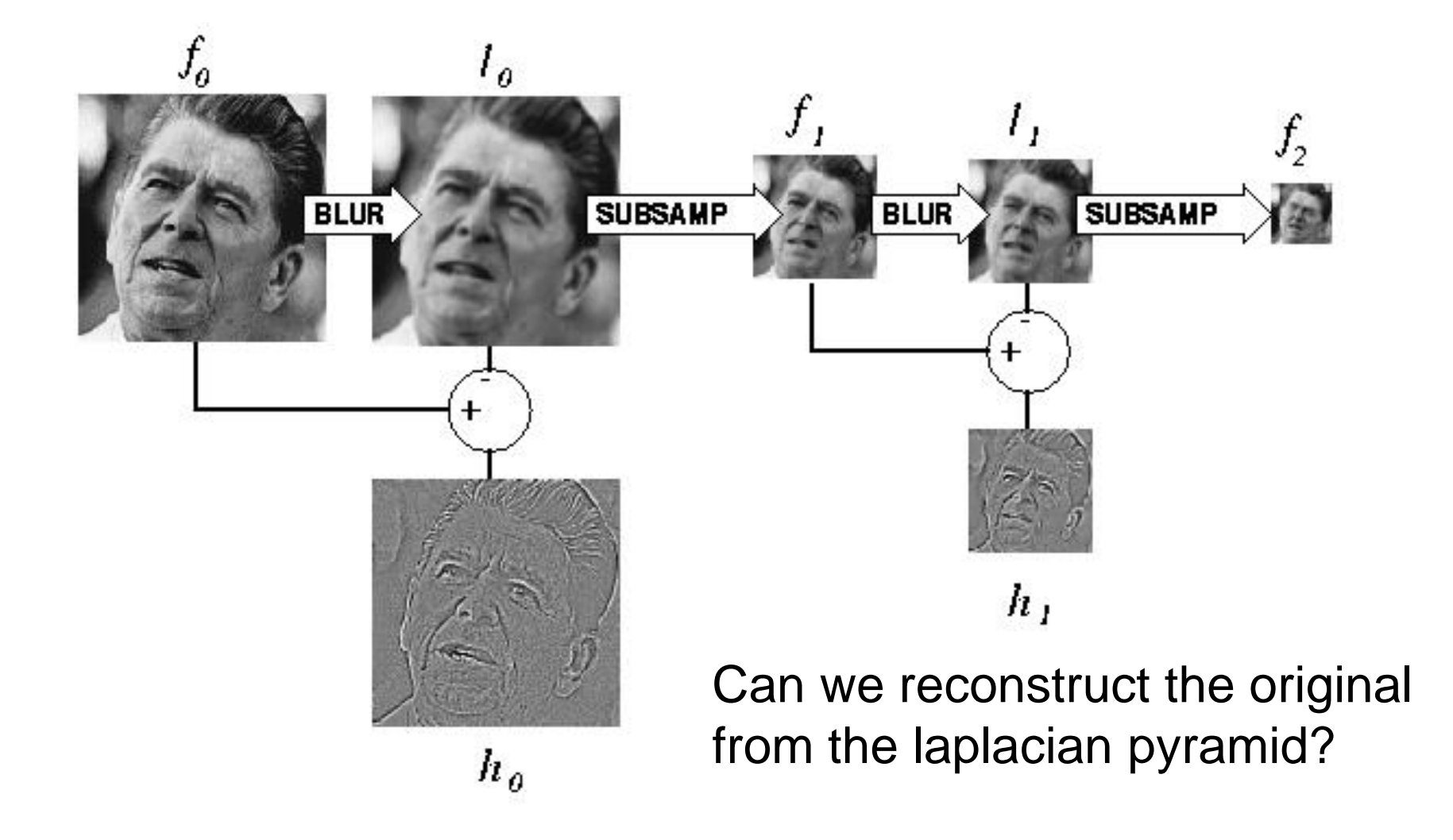

http://sepwww.stanford.edu/~morgan/texturematch/paper\_html/node3.html

#### Laplacian pyramid

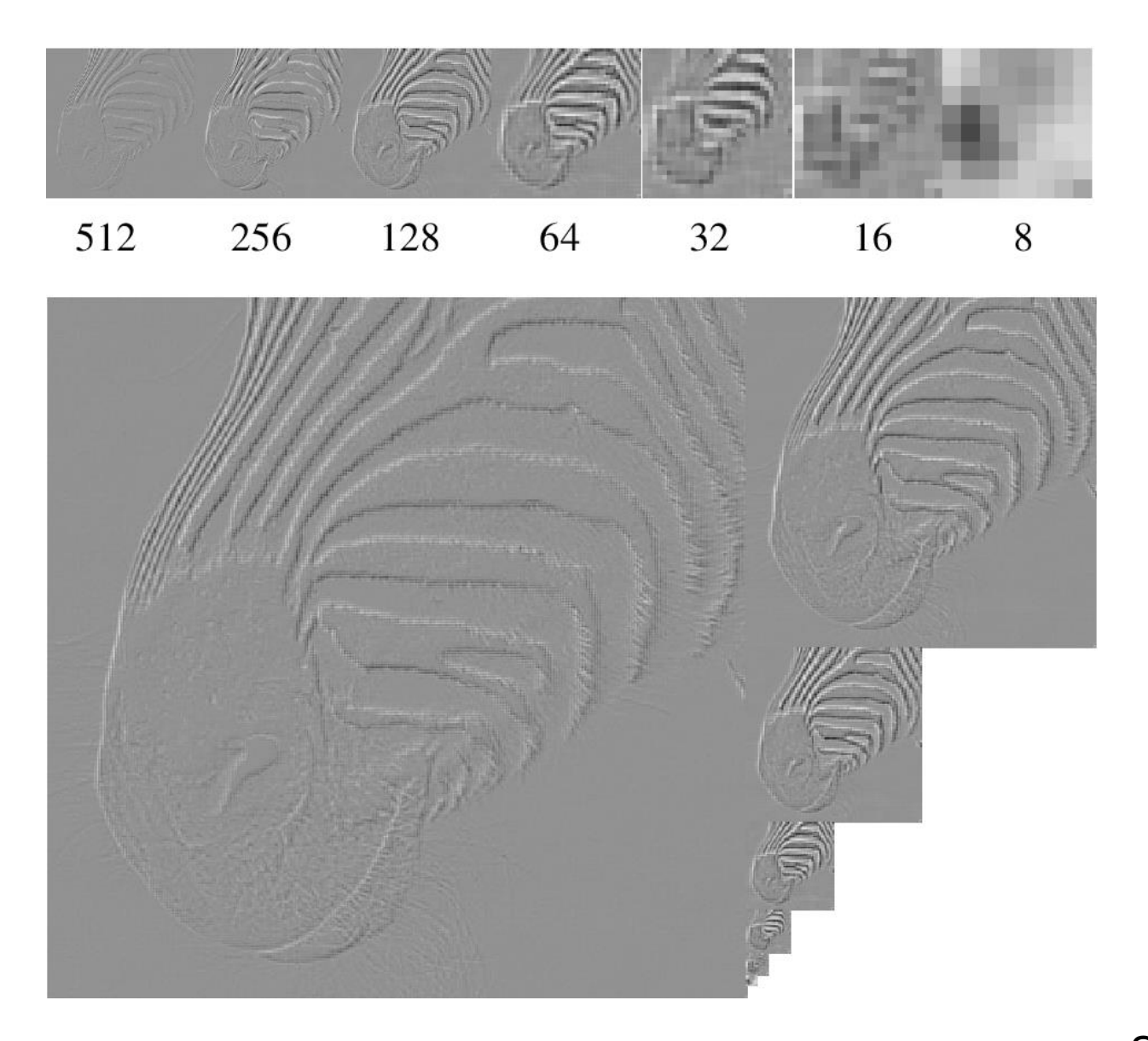

Source: Forsyth

# Hybrid Image

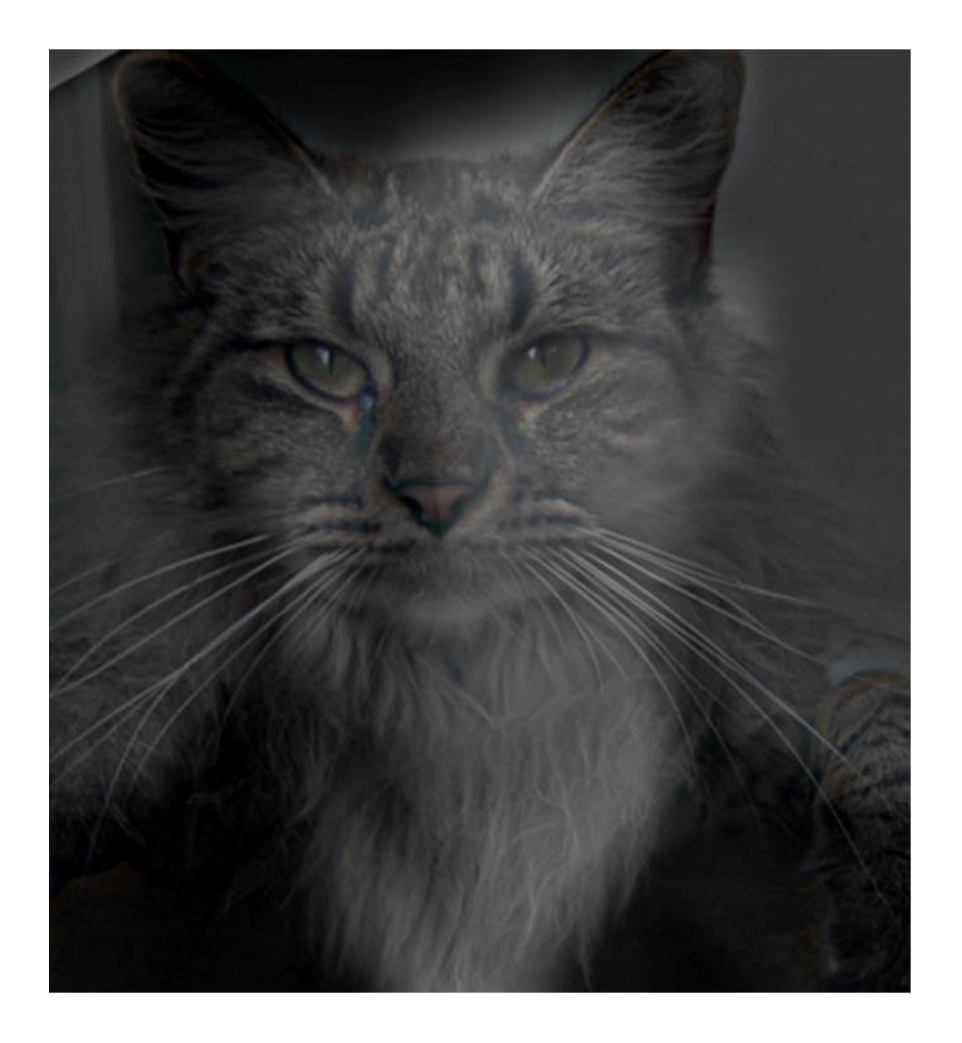

# Hybrid Image in Laplacian Pyramid

High frequency  $\rightarrow$  Low frequency

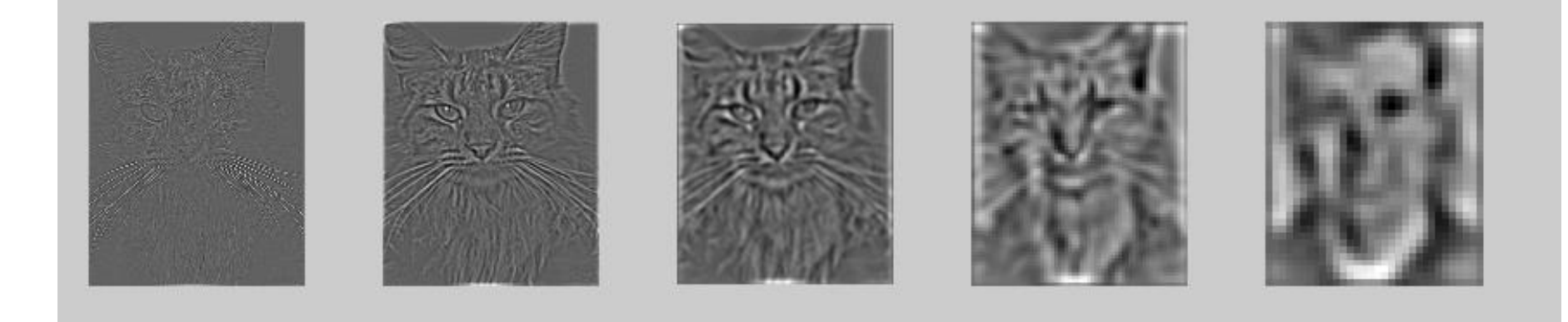

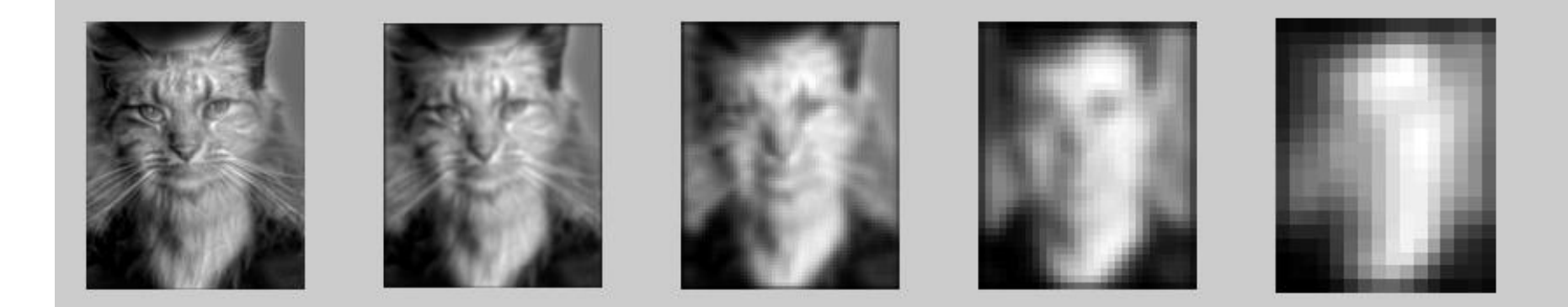

#### Image representation

- Pixels: great for spatial resolution, poor access to frequency
- Fourier transform: great for frequency, not for spatial info
- Pyramids/filter banks: balance between spatial and frequency information

# Major uses of image pyramids

- Compression
- Object detection
	- Scale search
	- Features
- Detecting stable interest points

• Registration – Course-to-fine

# Application: Representing Texture

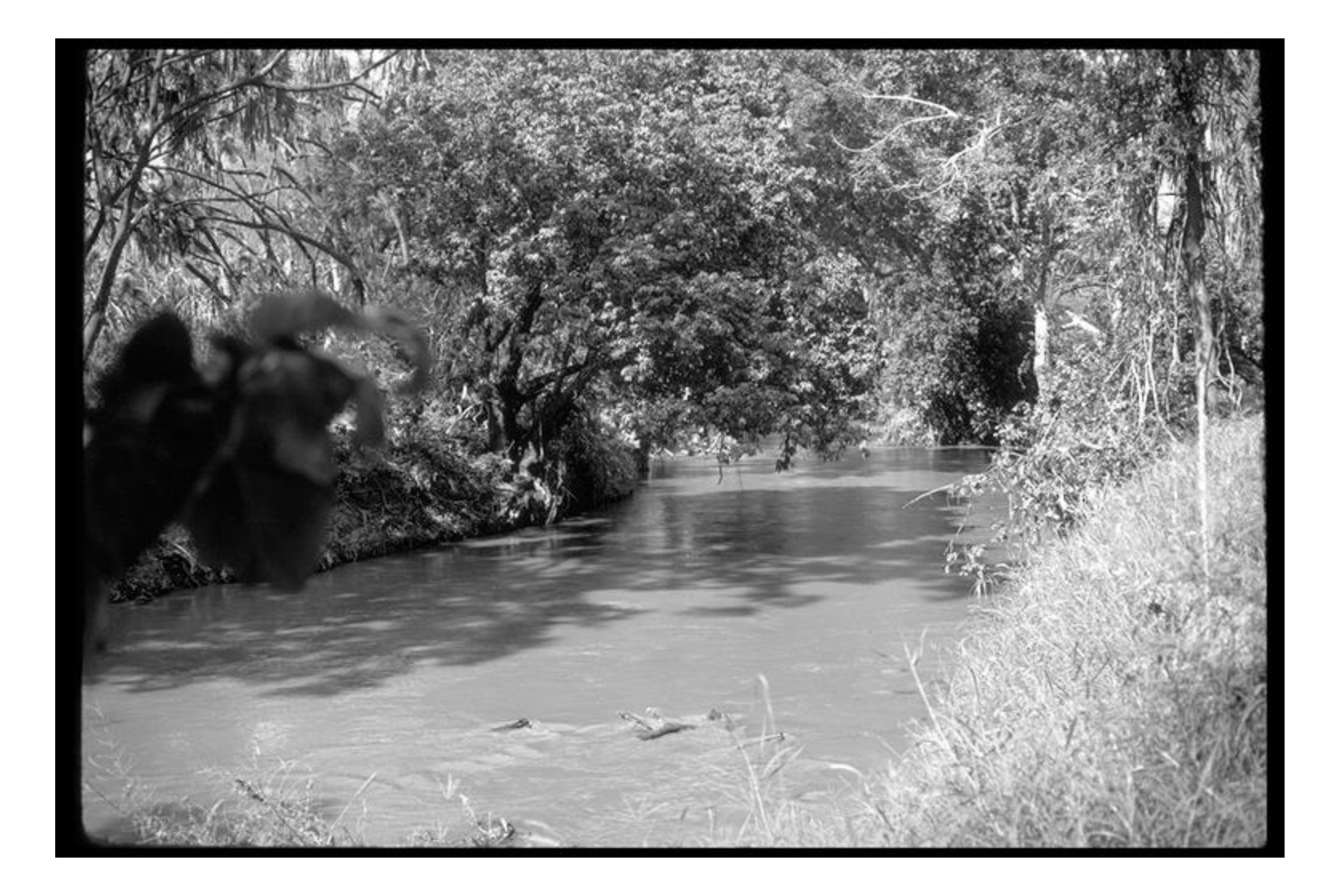

Source: Forsyth

### Texture and Material

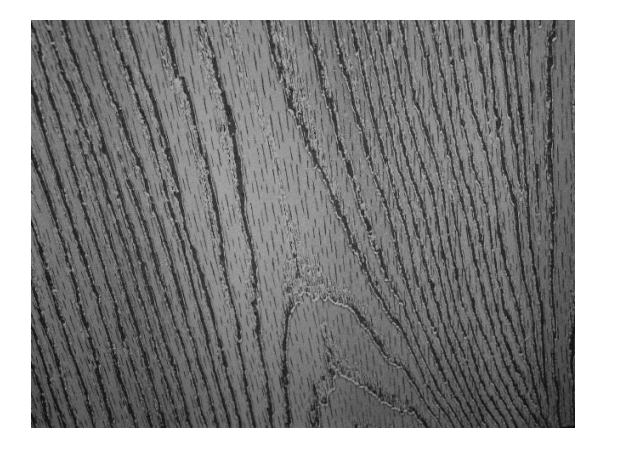

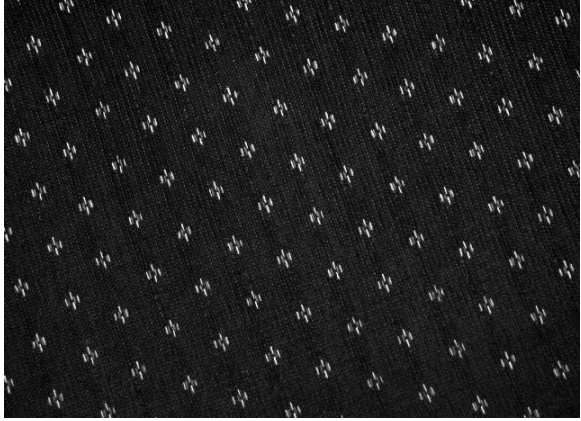

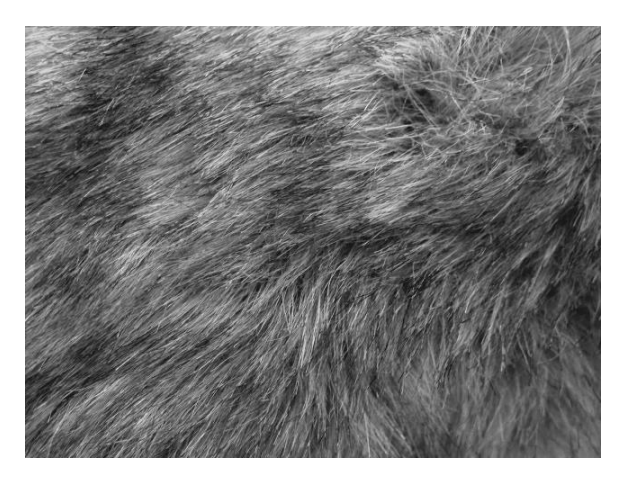

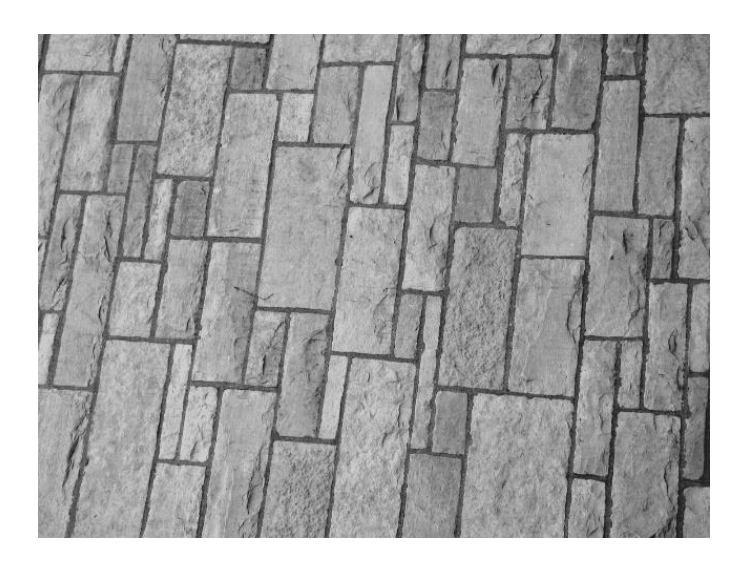

http://www-cvr.ai.uiuc.edu/ponce\_grp/data/texture\_database/samples/

### Texture and Orientation

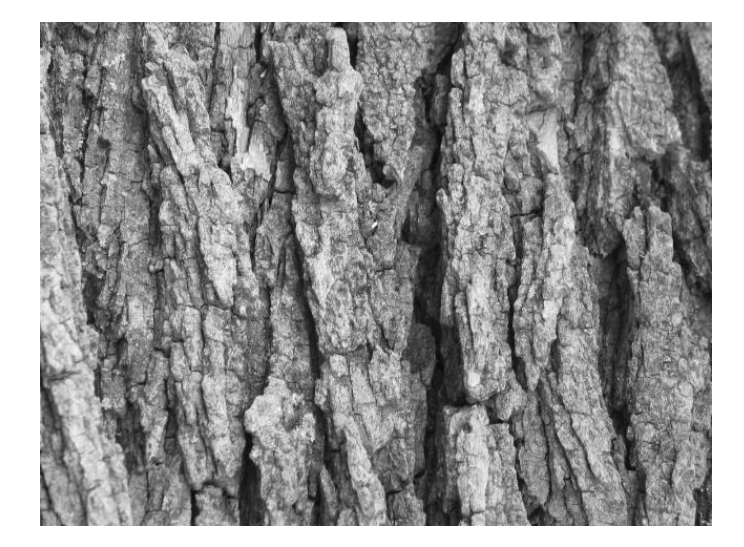

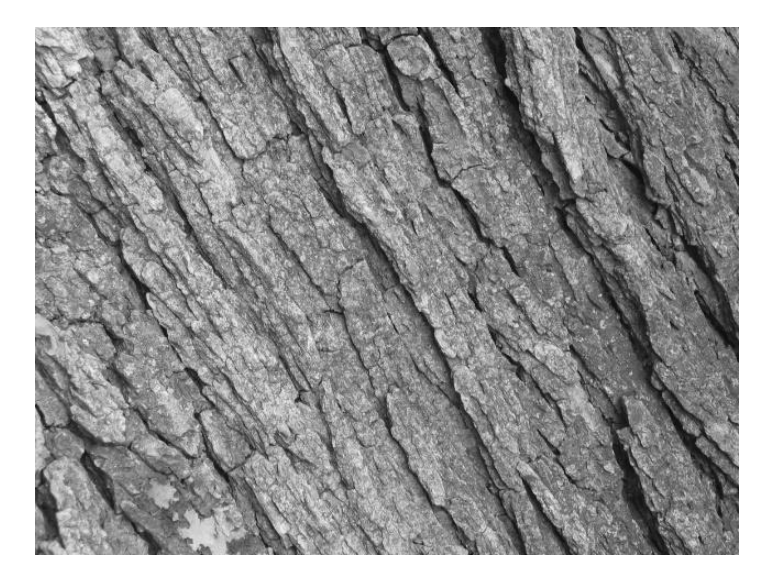

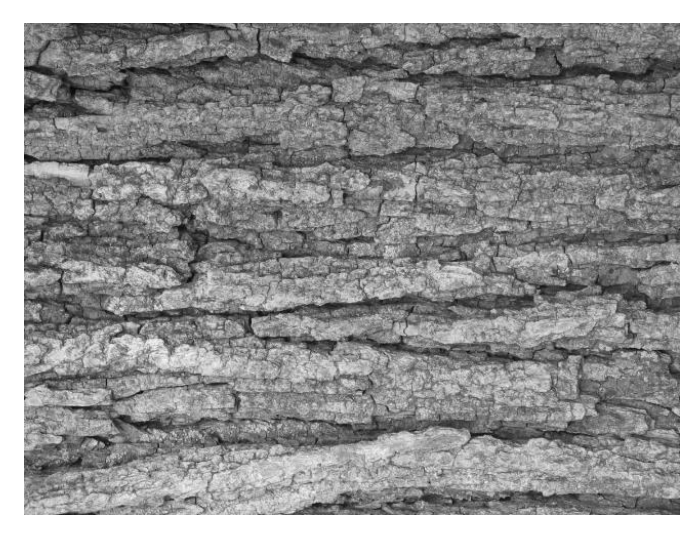

http://www-cvr.ai.uiuc.edu/ponce\_grp/data/texture\_database/samples/

#### Texture and Scale

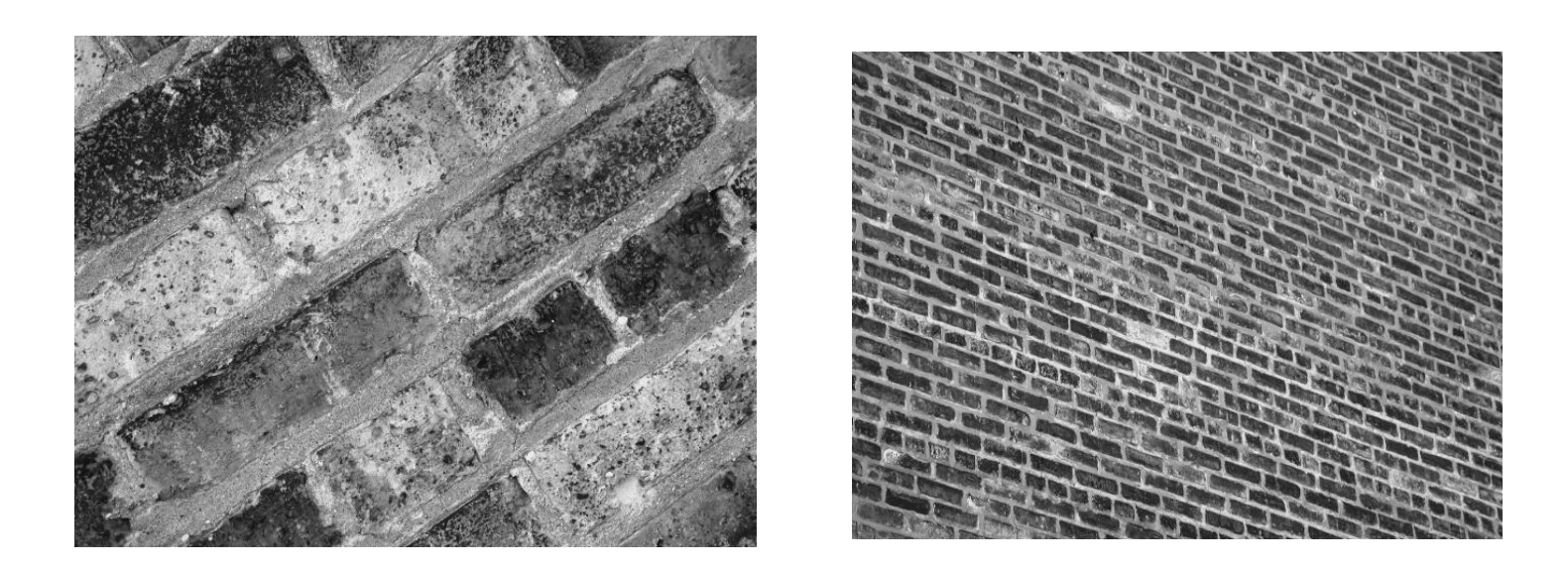

http://www-cvr.ai.uiuc.edu/ponce\_grp/data/texture\_database/samples/

### What is texture?

Regular or stochastic patterns caused by bumps, grooves, and/or markings

#### How can we represent texture?

• Compute responses of blobs and edges at various orientations and scales

#### Overcomplete representation: filter banks

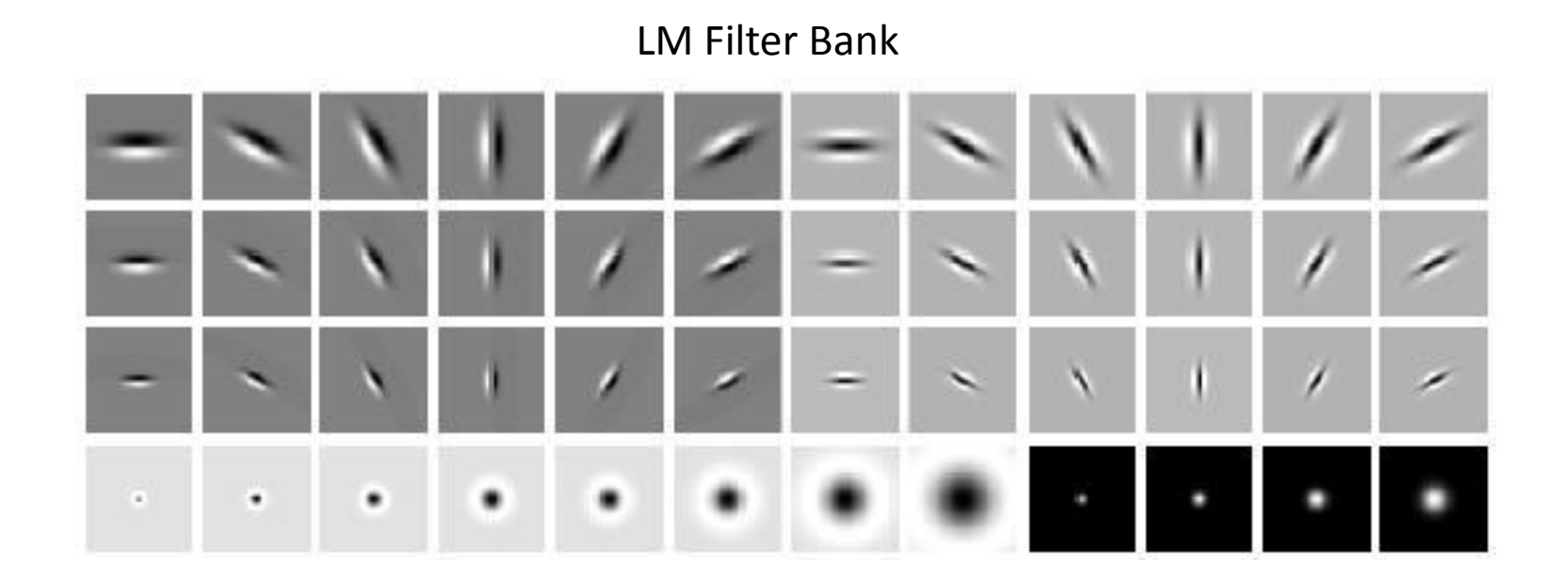

Code for filter banks: *www.robots.ox.ac.uk/~vgg/research/texclass/filters.html*

# Filter banks

• Process image with each filter and keep responses (or squared/abs responses)

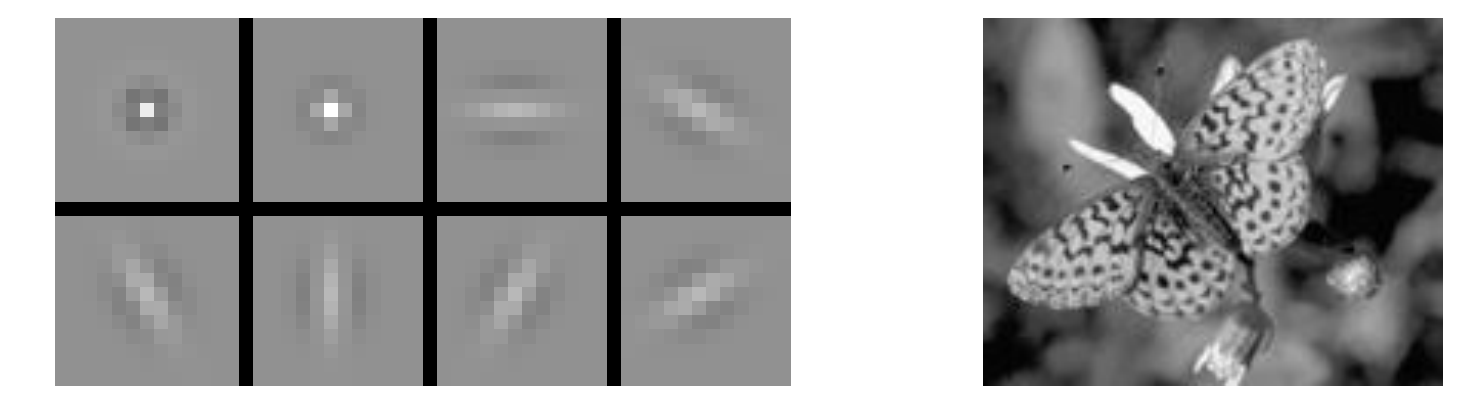

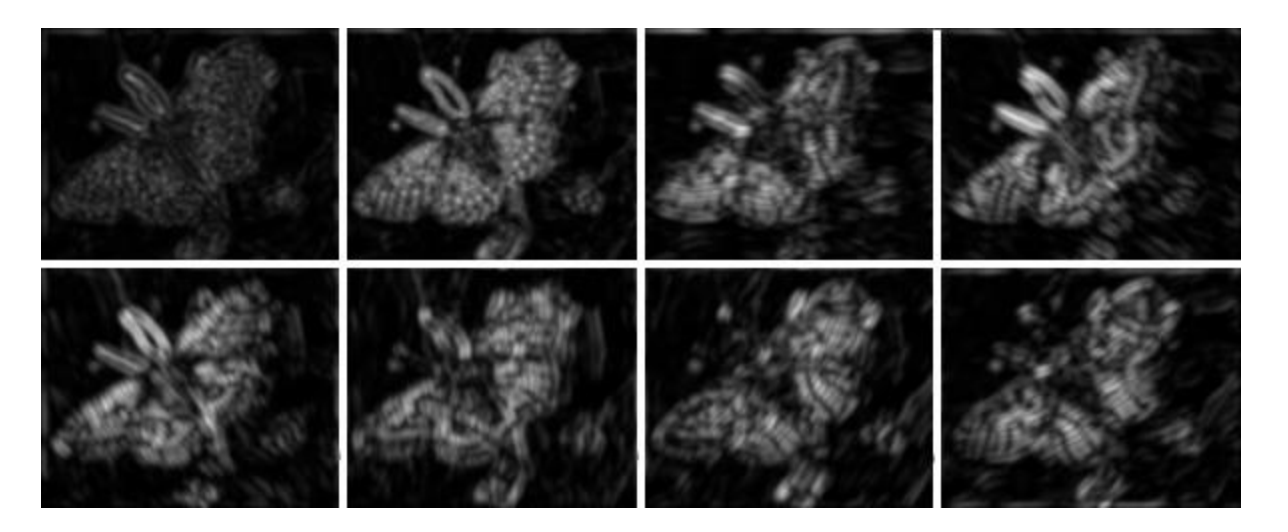

#### How can we represent texture?

• Measure responses of blobs and edges at various orientations and scales

• Idea 1: Record simple statistics (e.g., mean, std.) of absolute filter responses

### Can you match the texture to the response?

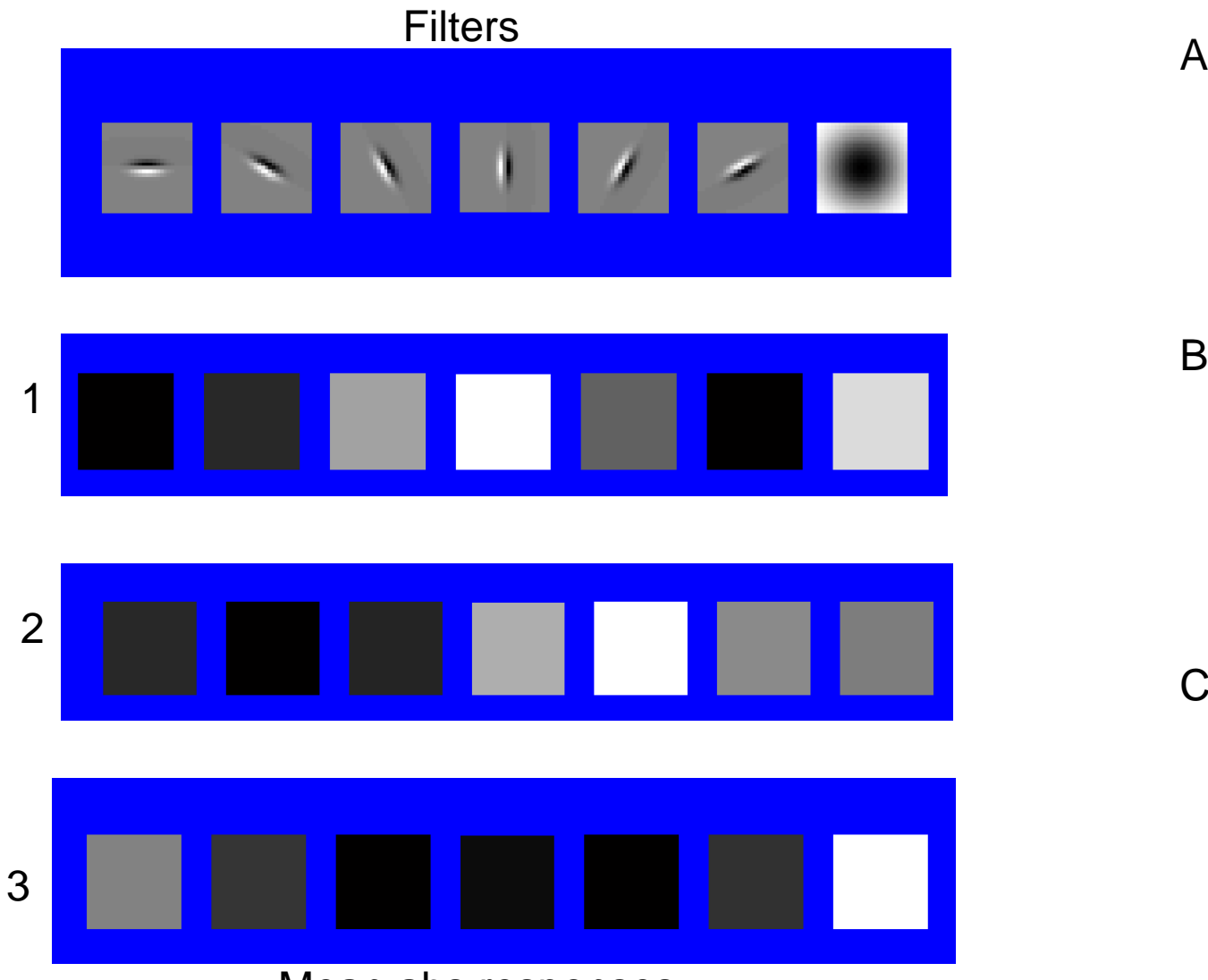

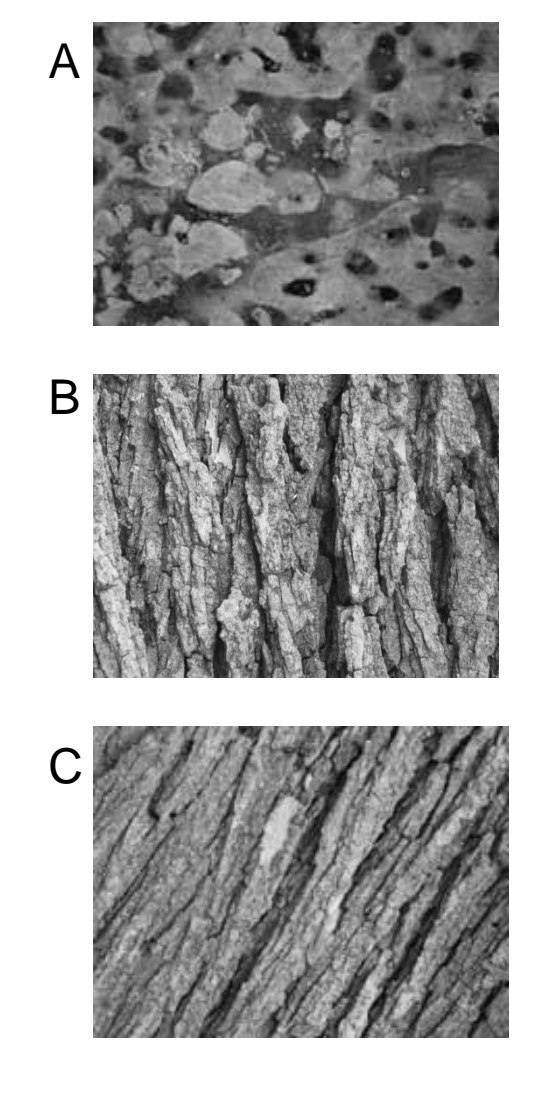

Mean abs responses

### Representing texture by mean abs response

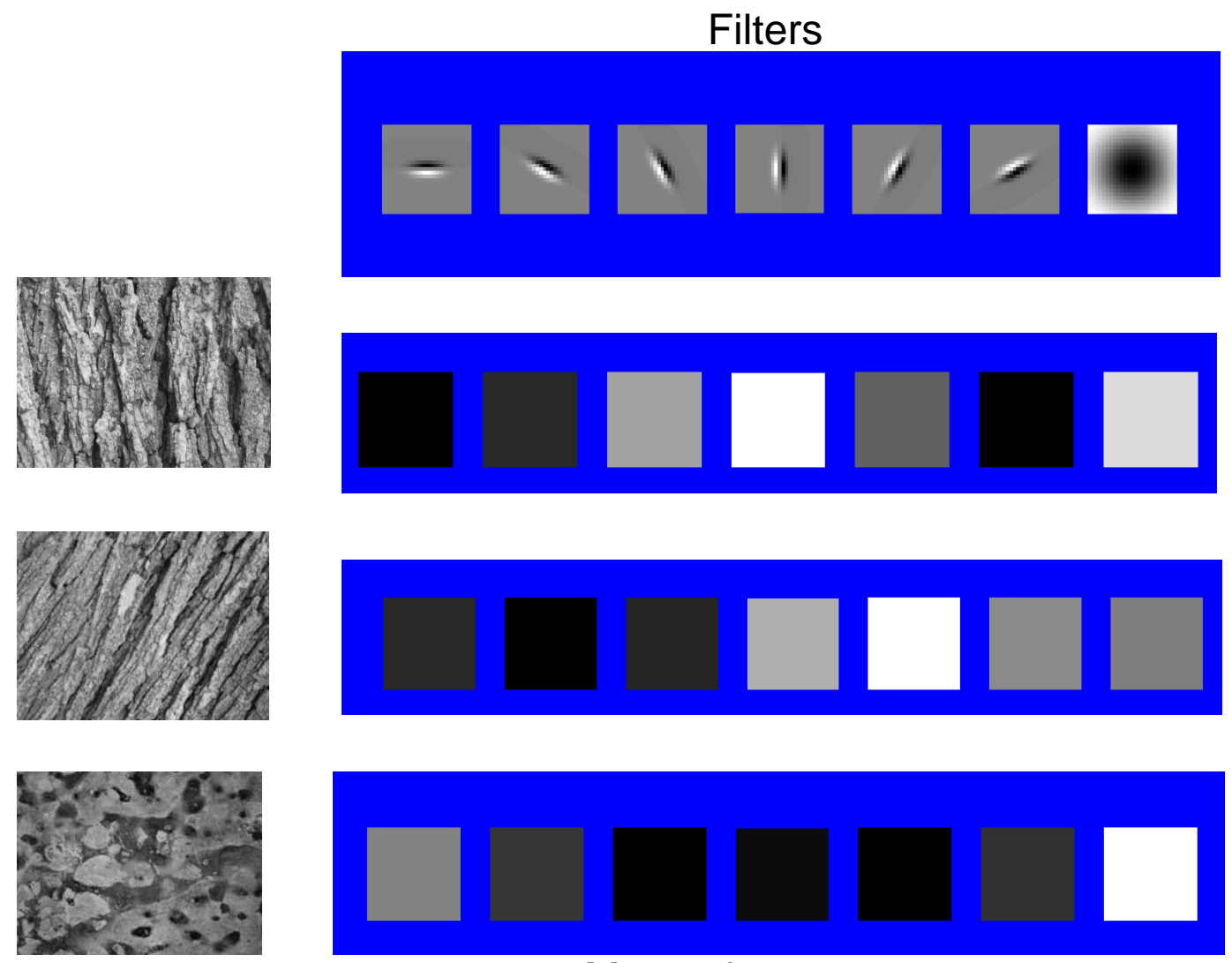

Mean abs responses

### Representing texture

Idea 2: take vectors of filter responses at each pixel and cluster them, then take histograms (more on in later weeks)

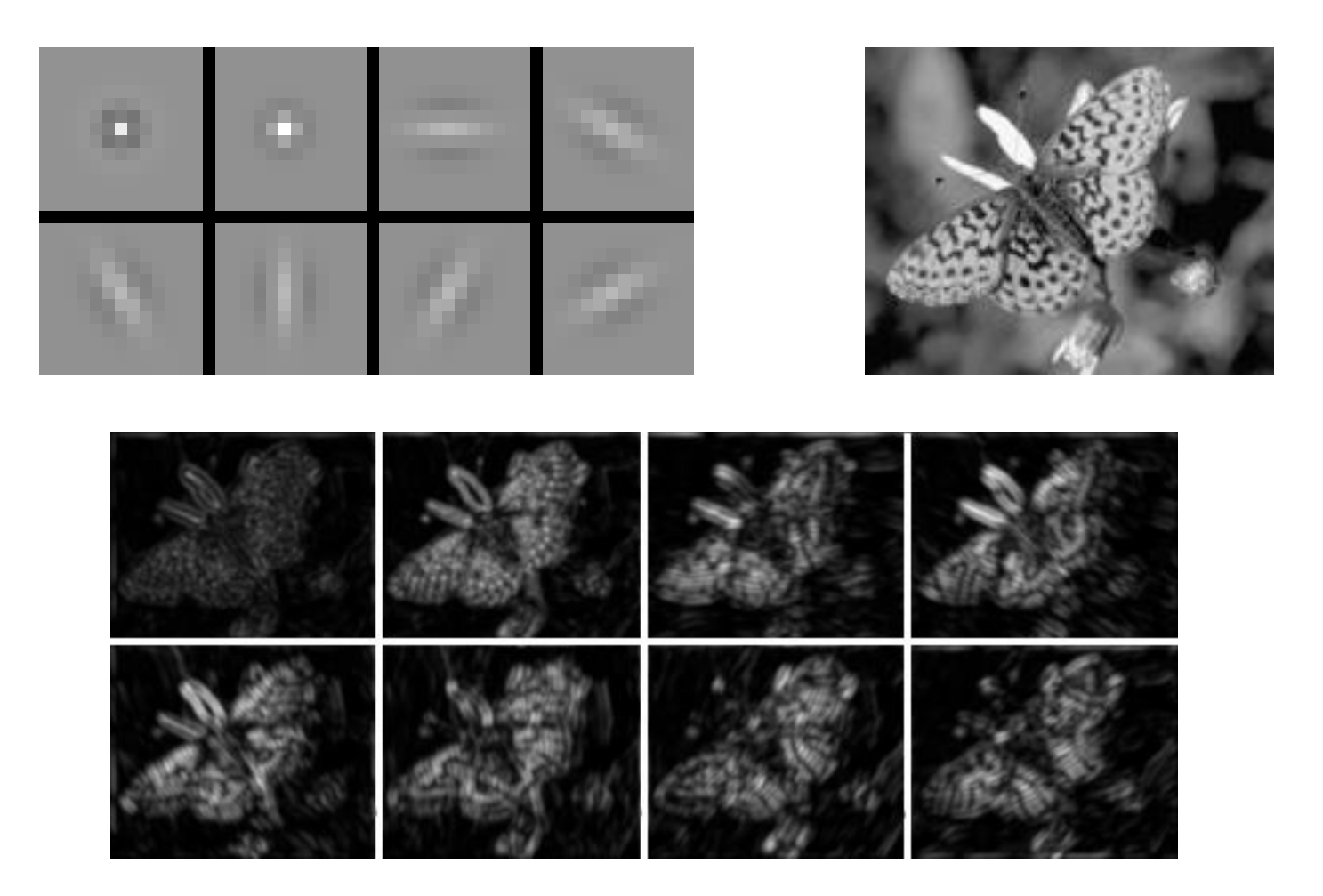

# Review of last three days

- 
- -
- -
	- -

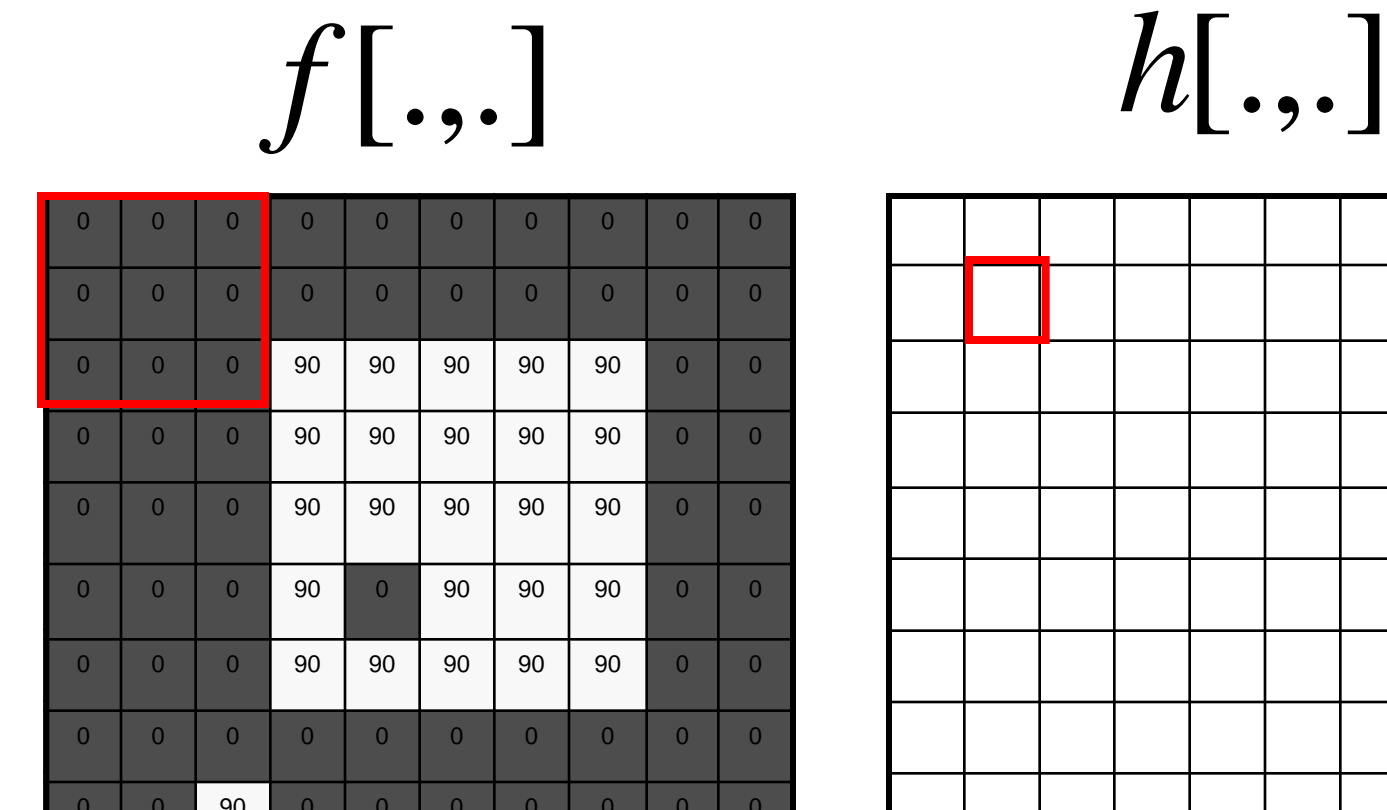

0 0 0 0 0 0 0 0 0

0 0 0 0 0 0 0 0 0 0 0 0

0 0 0 0 0 0 0 0 0 0 0 0

#### Review: Image filtering

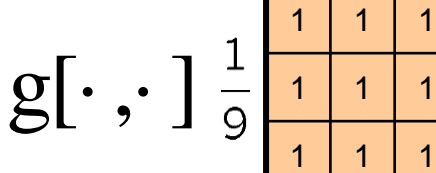

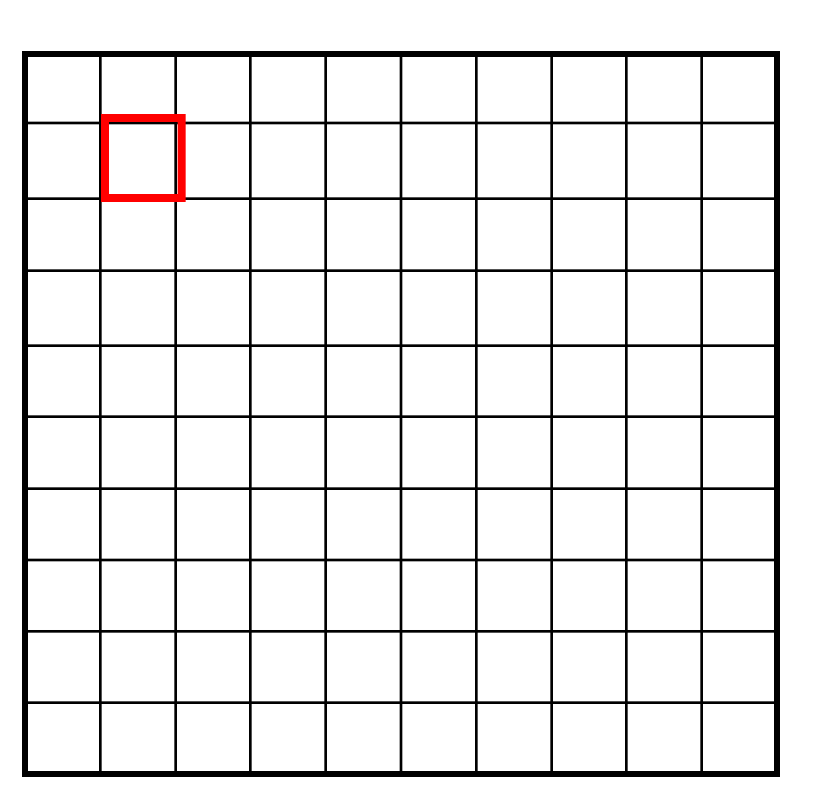

 $h[m,n] = \sum f[k,l] g[m+k,n+l]$ , *k l*

Credit: S. Seitz

#### Image filtering

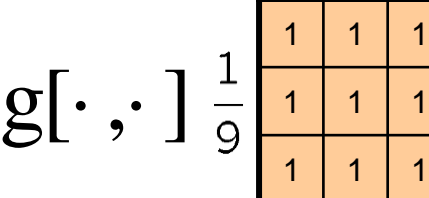

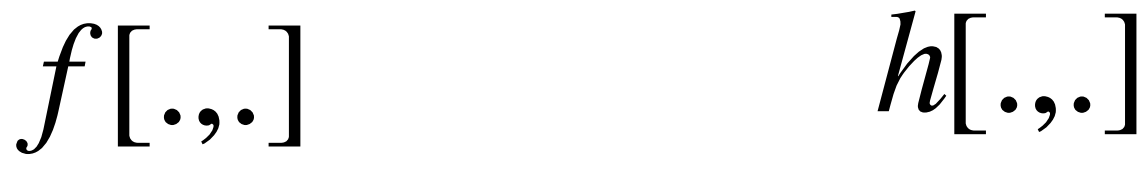

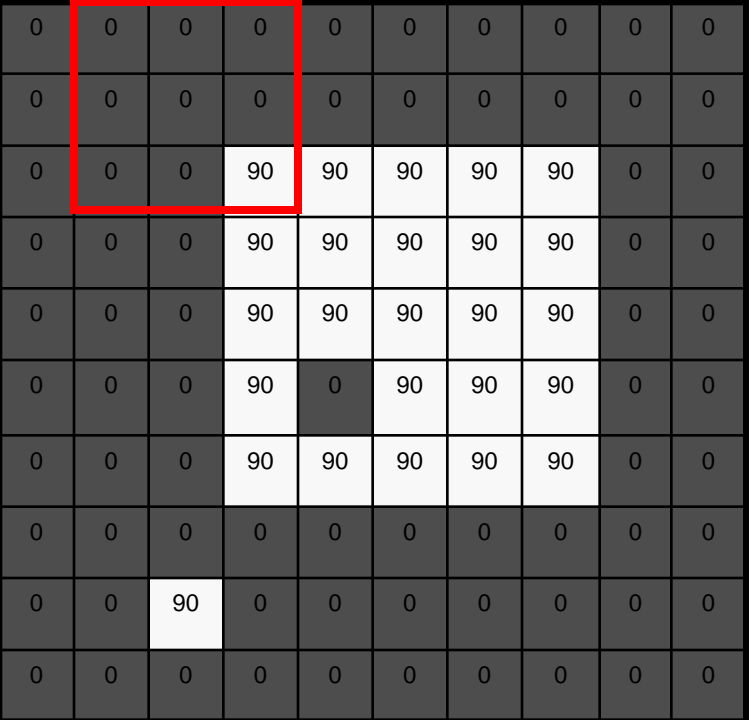

$$
\begin{array}{|c|c|c|}\hline \multicolumn{3}{|c|}{\multicolumn{3}{c|}{\multicolumn{3}{c|}{\multicolumn{3}{c|}{\multicolumn{3}{c|}{\multicolumn{3}{c|}{\multicolumn{3}{c|}{\multicolumn{3}{c|}{\multicolumn{3}{c|}{\multicolumn{3}{c|}{\multicolumn{3}{c|}{\multicolumn{3}{c|}{\multicolumn{3}{c|}{\multicolumn{3}{c|}{\multicolumn{3}{c|}{\multicolumn{3}{c|}{\multicolumn{3}{c|}{\multicolumn{3}{c|}{\multicolumn{3}{c|}{\multicolumn{3}{c|}{\multicolumn{3}{c|}{\multicolumn{3}{c|}{\multicolumn{3}{c|}{\multicolumn{3}{c|}{\multicolumn{3}{c|}{\multicolumn{3}{c|}{\multicolumn{3}{c|}{\multicolumn{3}{c|}{\multicolumn{3}{c|}{\multicolumn{3}{c|}{\multicolumn{3}{c|}{\multicolumn{3}{c|}{\multicolumn{3}{c|}{\multicolumn{3}{c|}{\multicolumn{3}{c|}{\multicolumn{3}{c|}{\multicolumn{3}{c|}{\multicolumn{3}{c|}{\multicolumn{3}{c|}{\multicolumn{3}{c|}{\multicolumn{3}{c|}{\multicolumn{3}{c|}{\multicolumn{3}{c|}{\multicolumn{3}{c|}{\multicolumn{3}{c|}{\multicolumn{3}{c|}{\multicolumn{3}{c|}{\multicolumn{3}{c|}{\multicolumn{3}{c|}{\multicolumn{3}{c|}{\multicolumn{3}{c|}{\multicolumn{3}{c|}{\multicolumn{3}{c|}{\multicolumn{3}{c|}{\multicolumn{3}{c|}{\multicolumn{3}{c|}{\multicolumn{3}{c|}{\multicolumn{3}{c|}{\multicolumn{3}{c|}{\multicolumn{3}{c|}{\multicolumn{3}{c|}{\multicolumn{3}{c|}{\multicolumn{3}{c|}{\multicolumn{3}{c|}{\multicolumn{3}{c|}{\multicolumn{3}{c|}{\multicolumn{3}{c|}{\multicolumn{3}{c|}{\multicolumn{3}{c|}{\multicolumn{3}{c|}{\multicolumn{3}{c|}{\multicolumn{3}{c|}{\multicolumn{3}{c|}{\multicolumn{3}{c|}{\multicolumn
$$

$$
h[m,n] = \sum_{k,l} f[k,l] g[m+k,n+l]
$$

Credit: S. Seitz

#### Image filtering

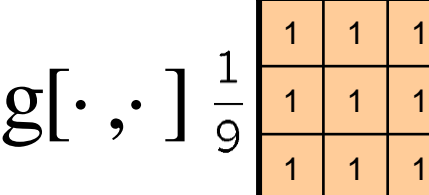

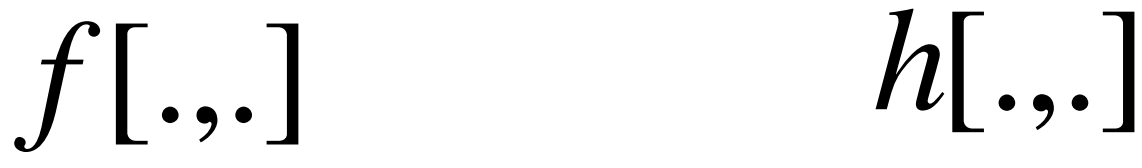

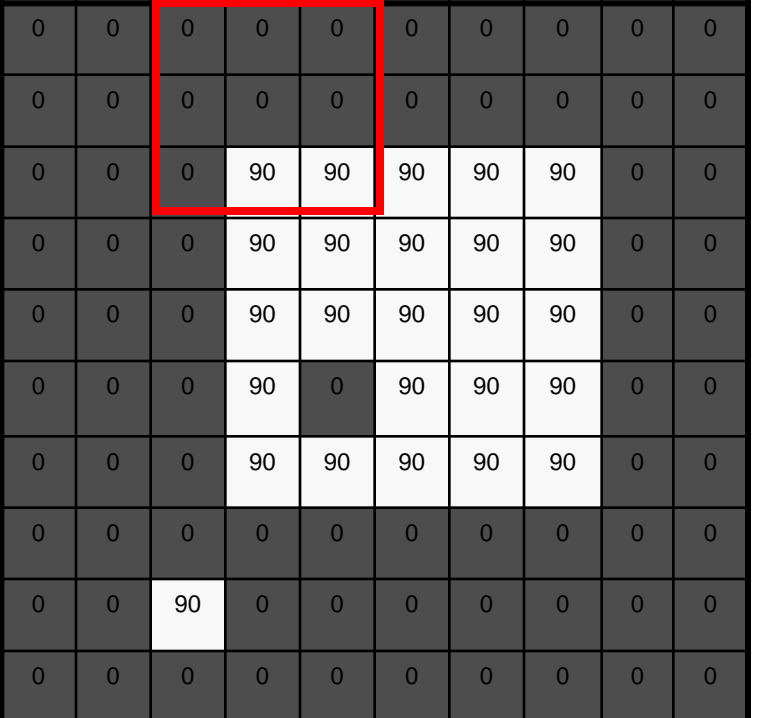

$$
\begin{array}{|c|c|c|}\n\hline\n0 & 10 & 20 \\
\hline\n0 & 10 & 20 \\
\hline\n\end{array}
$$

$$
h[m,n] = \sum_{k,l} f[k,l] g[m+k,n+l]
$$

Credit: S. Seitz

# Filtering in spatial domain

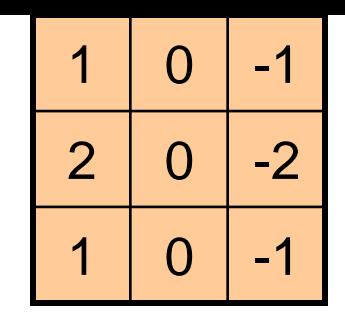

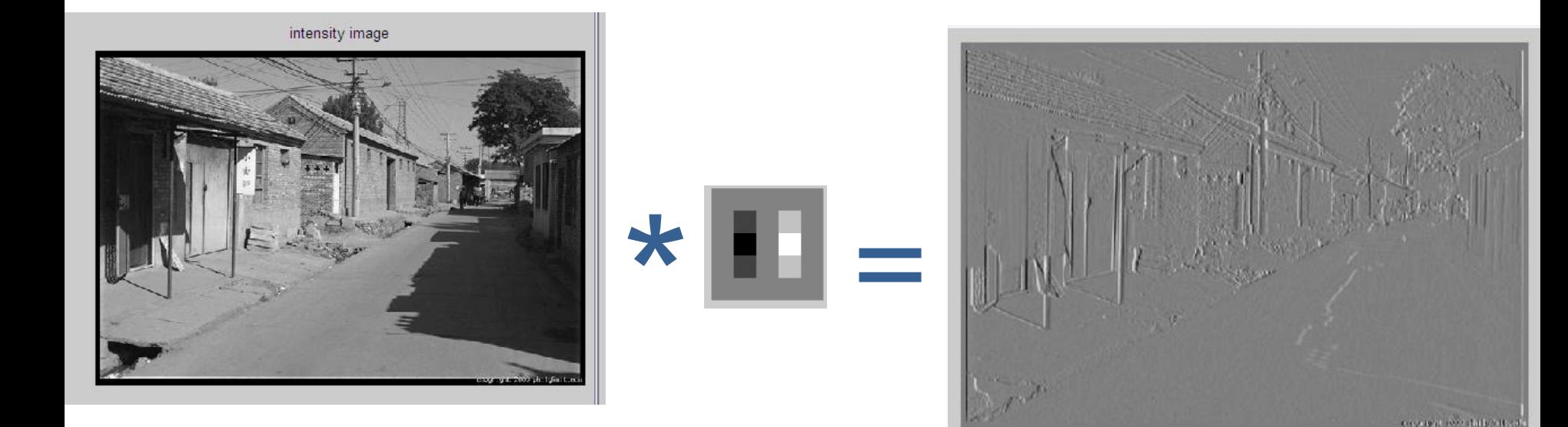

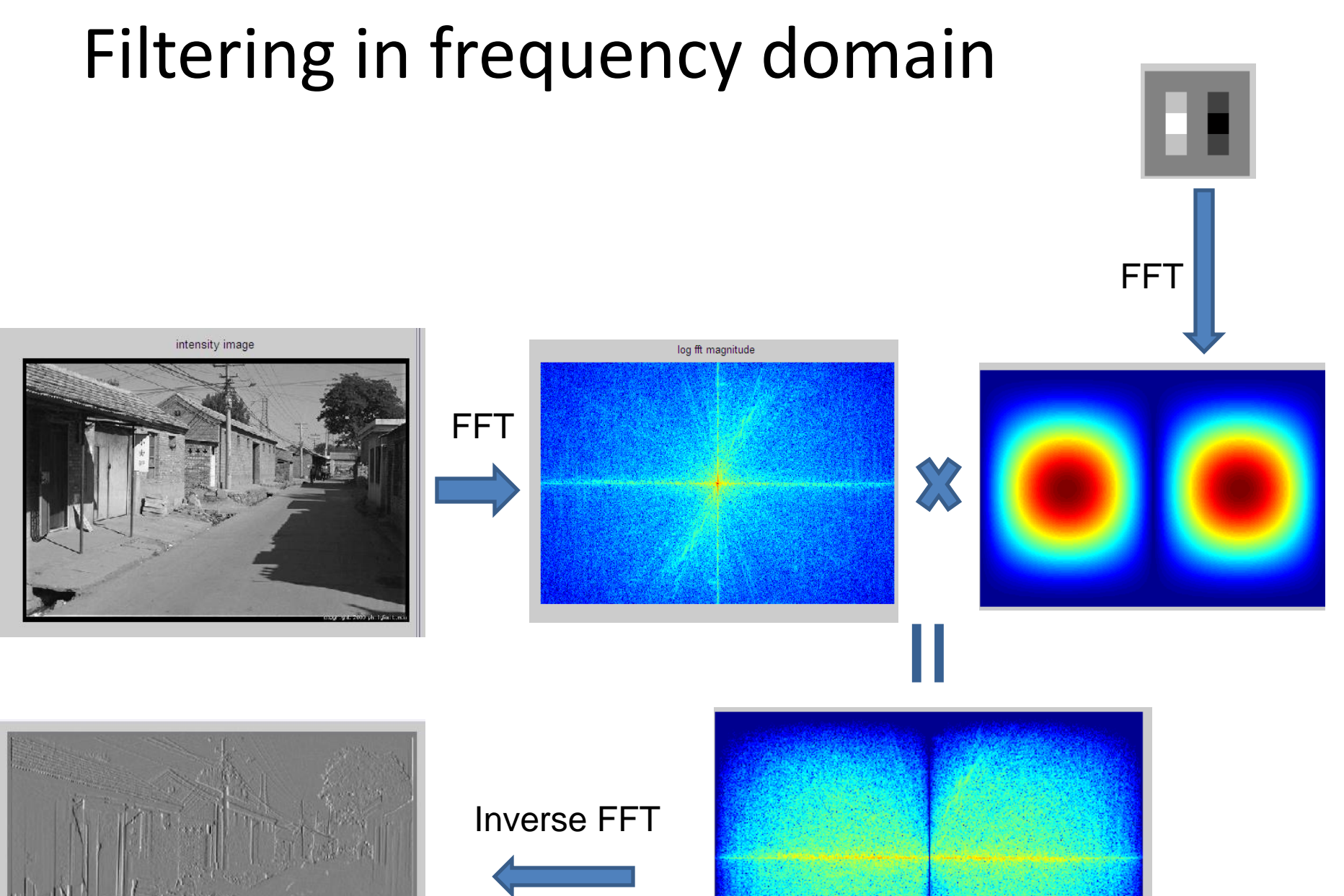

and the different

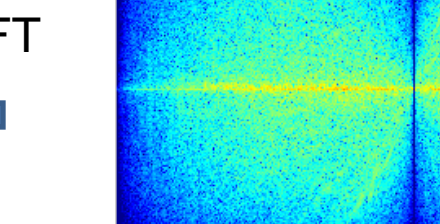

- Filtering in frequency domain
	- Can be faster than filtering in spatial domain (for large filters)
	- Can help understand effect of filter
	- Algorithm:
		- 1. Convert image and filter to fft (fft2 in matlab)
		- 2. Pointwise-multiply ffts
		- 3. Convert result to spatial domain with ifft2

- Linear filters for basic processing
	- Edge filter (high-pass)
	- –Gaussian filter (low-pass)

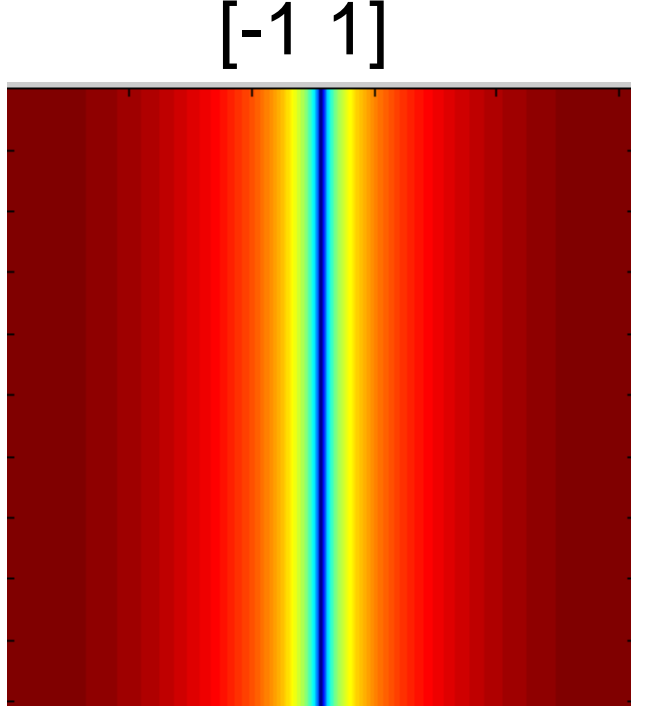

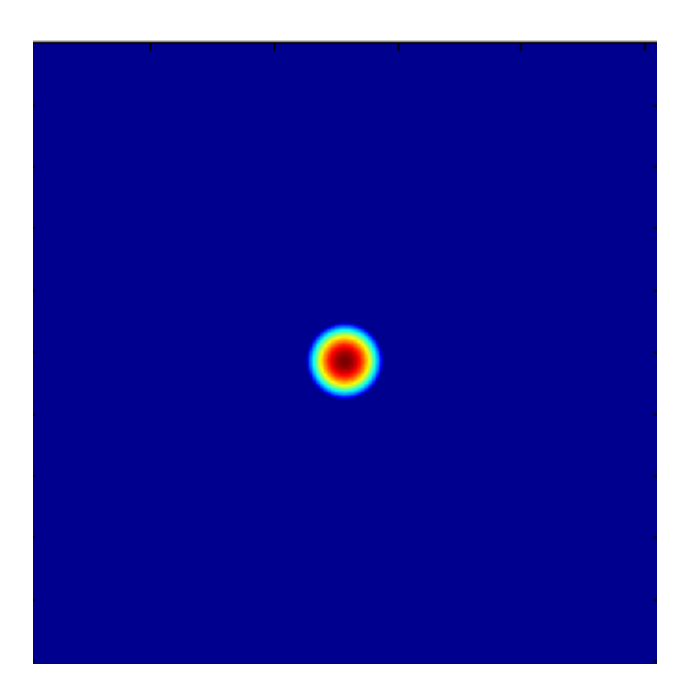

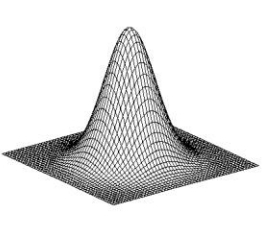

Gaussian

FFT of Gradient Filter

FFT of Gaussian

• Derivative of Gaussian

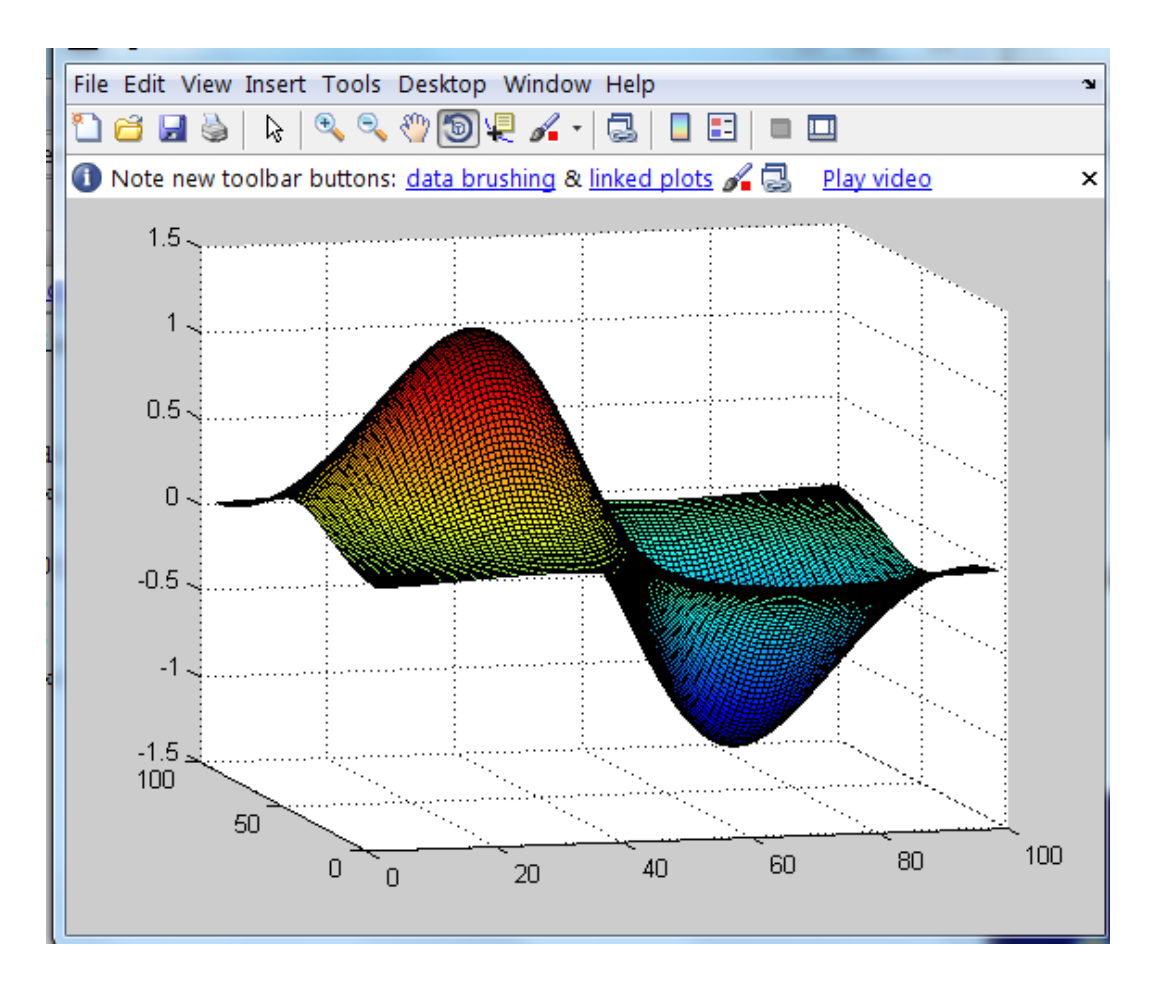

- Applications of filters
	- Template matching (SSD or Normxcorr2)
		- SSD can be done with linear filters, is sensitive to overall intensity
	- Gaussian pyramid
		- Coarse-to-fine search, multi-scale detection
	- Laplacian pyramid
		- Teases apart different frequency bands while keeping spatial information
		- Can be used for compositing in graphics
	- Downsampling
		- Need to sufficiently low-pass before downsampling

### Next Lectures

• Image representation (e.g. SIFT) and matching across multiple views (e.g. Stereo, Structure from Motion).